Ogłoszenie nr 553310-N-2017 z dnia 2017-07-18 r.

Gmina Miasto Reda: Dostawa serwera z oprogramowaniem i licencjami, komputerów stacjonarnych i przenośnych oraz drukarki laserowej OGŁOSZENIE O ZAMÓWIENIU - Dostawy **Zamieszczanie ogłoszenia:** Zamieszczanie obowiązkowe **Ogłoszenie dotyczy:** Zamówienia publicznego **Zamówienie dotyczy projektu lub programu współfinansowanego ze środków Unii Europejskiej** 

Nie

**Nazwa projektu lub programu**

**O zamówienie mogą ubiegać się wyłącznie zakłady pracy chronionej oraz wykonawcy, których działalność, lub działalność ich wyodrębnionych organizacyjnie jednostek, które będą realizowały zamówienie, obejmuje społeczną i zawodową integrację osób będących członkami grup społecznie marginalizowanych**  Nie

Należy podać minimalny procentowy wskaźnik zatrudnienia osób należących do jednej lub więcej kategorii, o których mowa w art. 22 ust. 2 ustawy Pzp, nie mniejszy niż 30%, osób zatrudnionych przez zakłady pracy chronionej lub wykonawców albo ich jednostki (w %)

#### SEKCJA I: ZAMAWIAJĄCY

**Postępowanie przeprowadza centralny zamawiający**  Nie **Postępowanie przeprowadza podmiot, któremu zamawiający powierzył/powierzyli przeprowadzenie postępowania**  Nie

**Informacje na temat podmiotu któremu zamawiający powierzył/powierzyli prowadzenie postępowania:**

**Postępowanie jest przeprowadzane wspólnie przez zamawiających** Nie

Jeżeli tak, należy wymienić zamawiających, którzy wspólnie przeprowadzają postępowanie oraz podać adresy ich siedzib, krajowe numery identyfikacyjne oraz osoby do kontaktów wraz z danymi do kontaktów:

#### **Postępowanie jest przeprowadzane wspólnie z zamawiającymi z innych państw członkowskich Unii Europejskiej**  Nie

**W przypadku przeprowadzania postępowania wspólnie z zamawiającymi z innych państw członkowskich Unii Europejskiej – mające zastosowanie krajowe prawo zamówień publicznych:**

## **Informacje dodatkowe:**

**I. 1) NAZWA I ADRES:** Gmina Miasto Reda, krajowy numer identyfikacyjny 19167516100000, ul. ul. Gdańska 33 , 84240 Reda, woj. pomorskie, państwo Polska, tel. 58 6788023, , e-mail sekretariat@reda.pl; przetargi@reda.pl, , faks 58 6783124. Adres strony internetowej (URL): http://bip.reda.pl/zamowienia/tryby Adres profilu nabywcy:

Adres strony internetowej pod którym można uzyskać dostęp do narzędzi i urządzeń lub formatów plików, które nie są ogólnie dostępne

# **I. 2) RODZAJ ZAMAWIAJĄCEGO:** Administracja samorządowa

# **I.3) WSPÓLNE UDZIELANIE ZAMÓWIENIA** *(jeżeli dotyczy)***:**

Podział obowiązków między zamawiającymi w przypadku wspólnego przeprowadzania postępowania, w tym w przypadku wspólnego przeprowadzania postępowania z zamawiającymi z innych państw członkowskich Unii Europejskiej (który z zamawiających jest odpowiedzialny za przeprowadzenie postępowania, czy i w jakim zakresie za przeprowadzenie postępowania odpowiadają pozostali zamawiający, czy zamówienie będzie udzielane przez każdego z zamawiających indywidualnie, czy zamówienie zostanie udzielone w imieniu i na rzecz pozostałych zamawiających):

# **I.4) KOMUNIKACJA:**

## **Nieograniczony, pełny i bezpośredni dostęp do dokumentów z postępowania można uzyskać pod adresem (URL)**

Tak http://bip.reda.pl/zamowienia/tryby

# **Adres strony internetowej, na której zamieszczona będzie specyfikacja istotnych warunków zamówienia**

Tak http://bip.reda.pl/zamowienia/tryby

**Dostęp do dokumentów z postępowania jest ograniczony - więcej informacji można uzyskać pod adresem**  Nie

**Oferty lub wnioski o dopuszczenie do udziału w postępowaniu należy przesyłać: Elektronicznie** Nie

adres

# **Dopuszczone jest przesłanie ofert lub wniosków o dopuszczenie do udziału w postępowaniu w inny sposób:**

Nie Inny sposób:

## **Wymagane jest przesłanie ofert lub wniosków o dopuszczenie do udziału w postępowaniu w inny sposób:**

Nie Inny sposób: osobiście, przesyka kurierska, operator pocztowy Adres: Urząd Miasta w Redzie, ul. Gdańska 33, 84-240 Reda

## **Komunikacja elektroniczna wymaga korzystania z narzędzi i urządzeń lub formatów plików, które nie są ogólnie dostępne**

Nie

Nieograniczony, pełny, bezpośredni i bezpłatny dostęp do tych narzędzi można uzyskać pod adresem: (URL)

## SEKCJA II: PRZEDMIOT ZAMÓWIENIA

**II.1) Nazwa nadana zamówieniu przez zamawiającego:** Dostawa serwera z oprogramowaniem i licencjami, komputerów stacjonarnych i przenośnych oraz drukarki laserowej

**Numer referencyjny:** Postępowanie 11.ZF.PN.D.2017

**Przed wszczęciem postępowania o udzielenie zamówienia przeprowadzono dialog techniczny** 

Nie

**II.2) Rodzaj zamówienia:** Dostawy **II.3) Informacja o możliwości składania ofert częściowych** Zamówienie podzielone jest na części: Tak **Oferty lub wnioski o dopuszczenie do udziału w postępowaniu można składać w odniesieniu do:** wszystkich części **Zamawiający zastrzega sobie prawo do udzielenia łącznie następujących części lub grup części:**

**Maksymalna liczba części zamówienia, na które może zostać udzielone zamówienie jednemu wykonawcy:**

**II.4) Krótki opis przedmiotu zamówienia** *(wielkość, zakres, rodzaj i ilość dostaw, usług lub robót budowlanych lub określenie zapotrzebowania i wymagań )* **a w przypadku partnerstwa innowacyjnego - określenie zapotrzebowania na innowacyjny produkt, usługę lub roboty budowlane:** Część 1 zamówienia – Komputery przenośne z oprogramowaniem. Notebook – ilość 2 sztuki (wszystkie sztuki - jeden producent i model) Lp. Nazwa komponentu Wymagane minimalne parametry techniczne Oferowane parametry techniczne\* 1. Zastosowanie Komputer przenośny będzie wykorzystywany dla potrzeb aplikacji biurowych, aplikacji obliczeniowych, dostępu do Internetu oraz poczty elektronicznej, jako lokalna baza danych, stacja programistyczna ……………………………………………….. (Należy podać producenta i model) 2. Wyświetlacz 1. Przekątna w przedziale 15"-16" 2. Rozdzielczość min. 1920 x 1080 3. Podświetlenie LED 4. Powłoka przeciwodblaskowa (nie może być uzyskana przez dodatkowe nakładki, naklejki, filtry itp.). 1. ……………. ...(należy podać przekątną) 2. ……………………pikseli (należy podać rozdzielczość w pikselach) 3……………. (TAK/NIE) 4……………..(TAK/NIE) 3. Procesor Procesor wielordzeniowy. Musi osiągać w teście wydajności PassMark Performance Test co najmniej wynik 3800 punktów Wynik dostępny na stronie : http://www.cpubenchmark.net ………………………………(należy podać producenta, markę i model procesora) …………… (należy podać wynik w teście) 4. Płyta główna Wyposażona przez producenta w dedykowany chipset dla oferowanego procesora. ……………. (TAK/NIE) 5. Pamięć RAM 1. Min. 4GB DDR4, 2. możliwość rozbudowy do min 8GB 1.…………. GB RAM (należy podać ilość pamięci RAM) 2. ………………(TAK/NIE) 6. Pamięć masowa Min. 500 GB, 7200 obr./min

………………………………………………..(należy podać producenta, model i pojemność dysku) 7. Karta graficzna Zintegrowana z możliwością dynamicznego przydzielenia pamięci systemowej, ze sprzętowym wsparciem dla DirectX 12. ……………. (TAK/NIE) 8. Klawiatura QWERTY w układzie polski programisty ……………. (TAK/NIE) 9. Wyposażenie 1. Karta dźwiękowa zintegrowana z płytą główną, zgodna z High Definition. 2. Wbudowane głośniki. 3. Wbudowany mikrofon. 4. Zintegrowana karta sieciowa Gigabit Ethernet, RJ45. 5. Zintegrowana w obudowie karta WiFi 802.11 a/b/g/n/ac. 6. Zintegrowany w obudowie moduł Bluetooth 4.0. 7. Kamera internetowa trwale zainstalowana w obudowie matrycy. 8. Touchpad ze strefą przewijania w pionie i poziomie. 9. Czytnik kart pamięci SD 10. Nagrywarka DVD 8x DVD +/- RW Super Multi Dual Layer wewnętrzny (z oprogramowaniem do nagrywania płyt DVD oraz odtwarzania płyt DVD Video) 1. ……………. (TAK/NIE) 2. ……………. (TAK/NIE) 3. ……………. (TAK/NIE) 4. ……………. (TAK/NIE) 5. ……………. (TAK/NIE) 6. ……………. (TAK/NIE) 7……………………… (TAK/NIE) …………….(podać rozdzielczość kamery w pixelach) 8 ……………. (TAK/NIE) 9. ……………. (TAK/NIE) 10. ……………. (TAK/NIE) 10. Bateria i zasilanie Nieprzerwany czas pracy na baterii min. 480 minut Zasilacz w zestawie (pracujący w sieci 230V 50/60Hz prądu zmiennego efektywności min. 85% przy obciążeniu 50%). ………….. (należy podać czas pracy na wbudowanej baterii) ………….. (należy podać efektywność zasilacza przy obciążeniu 50%) 11. Obudowa Plastikowa w odcieniach czerni, grafitu lub srebra, możliwość odchylenia ekranu o 180 stopni. .……………. (TAK/NIE) ………………podać kolor 12. Waga i wymiary Waga max 2,2 kg z baterią ……….. (należy podać wagę urządzenia z baterią) 13. BIOS BIOS zgodny ze specyfikacją UEFI, pełna obsługa za pomocą klawiatury i myszy. Możliwość uruchamiania systemu operacyjnego z dysku twardego komputera lub innych, podłączonych do niego urządzeń zewnętrznych. Możliwość odczytania z BIOS informacji o: wersji BIOS, nr seryjnym komputera, .……………. (TAK/NIE) 14. Certyfikaty 1. Deklaracja zgodności CE 2. Potwierdzenie kompatybilności komputera z zaoferowanym systemem operacyjnym 3. Certyfikat EnergyStar lub równoważny 4.Certyfikat ISO 9001 lub równoważne dla producenta sprzętu 1. .……………. (TAK/NIE) 2. .……………. (TAK/NIE) 3. .……………. (TAK/NIE) 4…………………………. (TAK/NIE) (wymagane potwierdzenie, zamawiający nie wymaga składania certyfikatów na etapie składania ofert) 15. System operacyjny System operacyjny Windows 10 Professional PL 64-bit (nieograniczona w czasie licencja uprawniająca do korzystania z programu na terenie RP) , nie instalowany ani aktywowany wcześniej na innym urządzeniu lub równoważny system operacyjny (nieograniczona w czasie licencja uprawniająca do korzystania z programu na terenie RP), charakteryzujący się co najmniej następującymi cechami: 1. zlokalizowanie w języku polskim, co najmniej następujące elementy: pomoc techniczna i komunikaty systemowe, 2. wsparcie dla większości powszechnie używanych drukarek i urządzeń sieciowych, standardów USB, Plug&Play, 3. możliwość przywracania plików systemowych, 4. możliwość zdalnej instalacji, konfiguracji i administrowania systemu, 5. poprawna współpraca z MS Windows 2003/2008/2012 Serwer, MS Active Directory, pakietem Microsoft Office 2013. ……………………………………………….. (należy wpisać producenta i nazwę systemu operacyjnego) 1. .……………. (TAK/NIE) 2. .……………. (TAK/NIE) 3. .……………. (TAK/NIE) 4. .……………. (TAK/NIE) 5. .……………. (TAK/NIE) 16. Porty i złącza 1. Cyfrowy port umożliwiający połączenie komputer-monitor (HDMI lub Display Port) 2. port VGA 1 szt. 3. 3x USB, w tym min. 1x USB 3.0. 4. Porty audio: wejście na mikrofon i słuchawki – dopuszcza się rozwiązanie combo. 5. 1x RJ-45 (10/100/1000). 6. Gniazdo Kensington. Uwaga! Wymagana ilość i rozmieszczenie portów nie może być osiągnięta w wyniku zastosowania konwerterów, koncentratorów, kart rozszerzeń lub przejściówek itp.

1…………………(należy podać rodzaj portu) 2…………………(ilość gniazd USB) …………………..(ilość gniazd USB 3.0) 3. . .……………. (TAK/NIE) 4. . .……………. (TAK/NIE) 5. . .……………. (TAK/NIE) 6. . .……………. (TAK/NIE) 17. Oprogramowanie biurowe Pakiet aplikacji biurowych oczekiwany przez Zamawiającego: Microsoft Office Home and Business 2013 PL lub nowszy. Zamawiający dopuszcza zaproponowanie oprogramowania równoważnego – za oprogramowanie równoważne Zamawiający uznaje Oprogramowanie posiadające tożsamą funkcjonalność co wskazane w opisie przedmiotu zamówienia oraz możliwość pełnej integracji i współpracy z Oprogramowaniem dostarczanym w ramach laptopa. Pakiet aplikacji biurowych musi spełniać następujące wymagania minimalne: - Pakiet biurowy dostarczony wraz z licencją. - Nieograniczona w czasie licencja do użytkowania na terytorium RP Wymagania odnośnie interfejsu użytkownika: - Pełna polska wersja językowa interfejsu użytkownika. - Prostota i intuicyjność obsługi, pozwalająca na pracę osobom nieposiadającym umiejętności technicznych. - Możliwość zintegrowania uwierzytelniania użytkowników z usługą katalogową (Active Directory lub funkcjonalnie równoważną) –użytkownik raz zalogowany z poziomu systemu operacyjnego stacji roboczej ma być automatycznie rozpoznawany we wszystkich modułach oferowanego rozwiązania bez potrzeby oddzielnego monitowania go o ponowne uwierzytelnienie się. Oprogramowanie musi umożliwiać tworzenie i edycję dokumentów elektronicznych w ustalonym formacie, który spełnia następujące warunki: - posiada kompletny i publicznie dostępny opis formatu, - ma zdefiniowany układ informacji w postaci XML, - umożliwia wykorzystanie schematów XML, wspiera w swojej specyfikacji podpis elektroniczny - Oprogramowanie musi umożliwiać dostosowanie dokumentów i szablonów do potrzeb instytucji oraz udostępniać narzędzia umożliwiające dystrybucję odpowiednich szablonów do właściwych odbiorców. W skład oprogramowania muszą wchodzić narzędzia programistyczne umożliwiające automatyzację pracy i wymianę danych pomiędzy dokumentami i aplikacjami (język makropoleceń, język skryptowy), Do aplikacji musi być dostępna pełna dokumentacja w języku polskim. Pakiet zintegrowanych aplikacji biurowych musi zawierać: • Edytor tekstów • Arkusz kalkulacyjny • Narzędzie do przygotowywania i prowadzenia prezentacji • Narzędzie do zarządzania informacją prywatną (pocztą elektroniczną, kalendarzem, kontaktami i zadaniami) Edytor tekstów musi umożliwiać: - Edycję i formatowanie tekstu w języku polskim wraz z obsługą języka polskiego w zakresie sprawdzania pisowni i poprawności gramatycznej oraz funkcjonalnością słownika wyrazów bliskoznacznych i autokorekty - Wstawianie oraz formatowanie tabel i obiektów graficznych - Wstawianie wykresów i tabel z arkusza kalkulacyjnego (wliczając tabele przestawne) - Automatyczne numerowanie rozdziałów, punktów, akapitów, tabel, rysunków oraz tworzenie spisów treści - Formatowanie nagłówków i stopek stron - Sprawdzanie pisowni w języku polskim - Śledzenie zmian wprowadzonych przez użytkowników - Nagrywanie, tworzenie i edycję makr automatyzujących wykonywanie czynności - Określenie układu strony (pionowa/pozioma) - Wydruk dokumentów - Wykonywanie korespondencji seryjnej bazując na danych adresowych pochodzących z arkusza kalkulacyjnego i z narzędzia do zarządzania informacją prywatną - Pracę na dokumentach utworzonych przy pomocy Microsoft Word 2003, 2007 i 2010 z zapewnieniem bezproblemowej konwersji wszystkich elementów i atrybutów dokumentu - Zabezpieczenie dokumentów hasłem przed odczytem oraz przed wprowadzaniem modyfikacji - Wymagana jest dostępność do oferowanego edytora tekstu bezpłatnych narzędzi umożliwiających wykorzystanie go, jako środowiska udostępniającego formularze bazujące na schematach XML z Centralnego Repozytorium Wzorów Dokumentów Elektronicznych, które po wypełnieniu umożliwiają zapisanie pliku XML w zgodzie z obowiązującym prawem. - Wymagana jest dostępność do oferowanego edytora tekstu bezpłatnych narzędzi (kontrolki) umożliwiających podpisanie podpisem elektronicznym pliku z zapisanym dokumentem przy pomocy certyfikatu kwalifikowanego Arkusz kalkulacyjny musi umożliwiać: - Tworzenie raportów tabelarycznych i wykresów liniowych (wraz linią trendu), słupkowych, kołowych. - Tworzenie arkuszy kalkulacyjnych zawierających teksty, dane liczbowe oraz formuły przeprowadzające operacje matematyczne,

logiczne, tekstowe, statystyczne oraz operacje na danych finansowych i na miarach czasu. - Tworzenie raportów z zewnętrznych źródeł danych (inne arkusze kalkulacyjne, bazy danychzgodne z ODBC, pliki tekstowe, pliki XML, webservice) - Obsługę "kostek OLAP" oraz tworzenie i edycję kwerend bazodanowych i webowych. Narzędzia wspomagające analizę statystyczną i finansową, analizę wariantową i rozwiązywanie problemów optymalizacyjnych - Tworzenie raportów tabeli przestawnych umożliwiających dynamiczną zmianę wymiarów oraz wykresów bazujących na danych z tabeli przestawnych - Wyszukiwanie i zamianę danych - Wykonywanie analiz danych przy użyciu formatowania warunkowego - Nazywanie komórek arkusza i odwoływanie się w formułach po takiej nazwie - Nagrywanie, tworzenie i edycję makr automatyzujących wykonywanie czynności - Formatowanie czasu, daty i wartości finansowych z polskim formatem - Zapis wielu arkuszy kalkulacyjnych w jednym pliku. - Zachowanie pełnej zgodności z formatami plików utworzonych za pomocą oprogramowania Microsoft Excel 2003, 2007 i 2010, z uwzględnieniem poprawnej realizacji użytych w nich funkcji specjalnych i makropoleceń. - Zabezpieczenie dokumentów hasłem przed odczytem oraz przed wprowadzaniem modyfikacji Narzędzie do przygotowywania i prowadzenia prezentacji musi umożliwiać: - Przygotowywanie prezentacji multimedialnych, które będą: - Prezentowane przy użyciu projektora multimedialnego - Drukowane w formacie umożliwiającym robienie notatek - Zapisane jako prezentacja tylko do odczytu. - Nagrywanie narracji i dołączanie jej do prezentacji - Opatrywanie slajdów notatkami dla prezentera. - Umieszczanie i formatowanie tekstów, obiektów graficznych, tabel, nagrań dźwiękowych i wideo - Umieszczanie tabel i wykresów pochodzących z arkusza kalkulacyjnego - Odświeżenie wykresu znajdującego się w prezentacji po zmianie danych w źródłowym arkuszu kalkulacyjnymj. - Możliwość tworzenia animacji obiektów i całych slajdów - Prowadzenie prezentacji w trybie prezentera, gdzie slajdy są widoczne na jednym monitorze lub projektorze, a na drugim widoczne są slajdy i notatki prezentera. - Pełna zgodność z formatami plików utworzonych za pomocą oprogramowania MS PowerPoint 2003, 2007 i 2010. Narzędzie do zarządzania informacją prywatną (pocztą elektroniczną, kalendarzem, kontaktami i zadaniami) musi umożliwiać: - Pobieranie i wysyłanie poczty elektronicznej z serwera pocztowego - Filtrowanie niechcianej poczty elektronicznej (SPAM) oraz określanie listy zablokowanych i bezpiecznych nadawców - Tworzenie katalogów, pozwalających katalogować pocztę elektroniczną - Automatyczne grupowanie poczty o tym samym tytule - Tworzenie reguł przenoszących automatycznie nową pocztę elektroniczną do określonych katalogów bazując na słowach zawartych w tytule, adresie nadawcy i odbiorcy - Oflagowanie poczty elektronicznej z określeniem terminu przypomnienia - Zarządzanie kalendarzem - Udostępnianie kalendarza innym użytkownikom - Przeglądanie kalendarza innych użytkowników - Zapraszanie uczestników na spotkanie, co po ich akceptacji powoduje automatyczne wprowadzenie spotkania w ich kalendarzach - Zarządzanie listą zadań - Zlecanie zadań innym użytkownikom - Zarządzanie listą kontaktów - Udostępnianie listy kontaktów innym użytkownikom - Przeglądanie listy kontaktów innych użytkowników - Możliwość przesyłania kontaktów innym użytkowników Licencja w formie certyfikatu, karty klucza ……………………………………………….. (Należy podać producenta i wersja) …………………………….. ………………………………………. (wymienić rodzaj dystrybucji licencji) 18. Warunki gwarancji Minimum 24 miesiące (maksimum 36) gwarancji świadczonej na miejscu u klienta, zgodnie z warunkami umowy. W przypadku awarii w okresie gwarancji nośników danych (dysk twardy, itp.) zostają one u zamawiającego. ...……………. (TAK/NIE) ……………….( należy podać okres gwarancji) 19. Peryferia i akcesoria Mysz optyczna w kolorze ciemnoszary lub czarny, bezprzewodowa, z nadajnikiem radiowym nano, Rozdzielczość: 1000 dpi . .……………. (TAK/NIE) . .……………. (rodzaj i producent myszki) 20. Wsparcie techniczne producenta Dostęp poprzez stronę internetową producenta za podaniem numeru seryjnego do następujących informacji: • najnowszych sterowników • sprawdzenia konfiguracji sprzętowej • warunków i

okresu gwarancji .……………. (TAK/NIE) (podać adres strony).……………. \* Należy podać oferowane parametry, nie gorsze niż wymagane przez zamawiającego lub uzupełnić rubrykę zgodnie ze wskazaniem. Część 2 zamówienia – Zestawy komputerowe z oprogramowaniem Zestaw komputerowy – ilość 16 sztuk (wszystkie sztuki monitorów i komputerów - jeden producent i model). Przez zestaw komputerowy zmawiający rozumie zestaw składający się z jednego komputera i jednego monitora. Lp. Nazwa komponentu Wymagane minimalne parametry techniczne Oferowane parametry techniczne\* 1. Typ Komputer stacjonarny ……………………………………………….. (Należy podać producenta i model) 2. Płyta Główna 1. Spełnia wszystkie wymagania do poprawnego działania komponentów zestawu. 2. Posiada wbudowany chipset rekomendowany przez producenta procesora. 1. ……………. (TAK/NIE) 2. ……………. (TAK/NIE) 3. Procesor Procesor wielordzeniowy osiągający w teście PassMark CPU Mark wynik min. 5400 punktów według wyników ze strony http://www.cpubenchmark. W ofercie wymagane podanie producenta i modelu procesora. ……………. (podać kod procesora oraz liczbę punktów w teście) 4. obudowa W kolorach odcieni czerni lub grafitu. Porty i gniazda wyprowadzone na panel przedni: 2 gniazda USB 3.0, wyjście słuchawkowe, wejście mikrofonu, czytnik kart SD ………………………………(należy podać kolor) ……………………………………………….. ………………..(podać gniazda panelu przedniego) 5. Pamięć operacyjna 1. min. 4 GB DDR4 2. możliwość rozbudowy do min. 8 GB. 1.…………. GB RAM (należy podać ilość pamięci RAM) 2. …………………….(TAK/NIE) 6. Liczba gniazd pamięci 1. Co najmniej 2 2. Min. 1 wolne gniazdo. 1………………..(należy podać ilość gniazd pamięci) 2.……………. (TAK/NIE) 7. Dysk twardy min. 500 GB SATA3, 7200 obr./min ……………………………………… (należy podać producenta, model i pojemność dysku) 8. Karta grafiki Zintegrowana karta graficzna wykorzystująca pamięć RAM systemu przydzielaną dynamicznie, obsługująca funkcje: - DirectX 12 - OpenGL 4.0 ……………. (TAK/NIE) 9. Audio 1. Zintegrowana karta dźwiękowa zgodna ze standardem HD Audio. 1. ……………. (TAK/NIE) 10. Wyposażenie 1. Pełnowymiarowa, o konstrukcji oburęcznej, mysz optyczna w kolorze ciemnoszary lub czarny, przewodowa USB z dwoma klawiszami (trzeci w rolce) oraz rolką (scroll) – długość kabla min. 1,5 m,. Rozdzielczość: 1000 dpi 2. Klawiatura układ polski programisty, długość kabla min. 1,5 m, możliwość regulacji kąta nachylenia. 3. Nagrywarka wewnętrzna DVD +/- RW 1. .……………………… (TAK/NIE) …………….(podać rozdzielczość) 2. .……………………… (TAK/NIE) 3. .……………………… (TAK/NIE) 11. Zasilacz 1. Zasilacz w obudowie, pracujący w sieci 230V 50/60Hz prądu zmiennego efektywności min. 80% przy obciążeniu 50%. 2. Zasilacz musi zapewnić wydajną pracę wszystkich zainstalowanych komponentów oraz zabezpieczyć zasilanie dla wszystkich komponentów, przewidzianych dodatkowo do instalacji w komputerze, zgodnie ze specyfikacją producenta. 1.………….. (należy podać efektywność zasilacza przy obciążeniu 50%) 2. .……………………… (TAK/NIE) 12. Porty Nie mniej niż: 1. 6 x USB w tym minimum 2 porty USB 3.0. 2. 1 x RJ45 Ethernet. 3. 1x cyfrowy interfejs wyjściowy pozwalający na przesyłanie sygnału video do monitora. 4. Czytnik kart SD (panel przedni) 5. Gniazdo mikrofonu i gniazdo słuchawki . Uwaga! Wymagana ilość i rozmieszczenie portów nie może być osiągnięta w wyniku zastosowania konwerterów, koncentratorów, kart rozszerzeń lub przejściówek itp. 1. …………………(ilość gniazd USB) …………………..(ilość gniazd USB 3.0) 2. .……………. (TAK/NIE) 3. .…………………(należy podać rodzaj interfejsu) 4. .……………………… (TAK/NIE) 5. . .……………………… (TAK/NIE) 13. System operacyjny Fabrycznie zainstalowany system operacyjny Windows 10 Professional PL 64-bit, nie instalowany ani aktywowany wcześniej na innym urządzeniu lub równoważny system operacyjny (nieograniczona w czasie licencja uprawniająca do korzystania z programu na terenie RP), charakteryzujący się co najmniej następującymi cechami: 1. zlokalizowanie w języku polskim, co najmniej następujące elementy: pomoc techniczna i komunikaty

systemowe, 2. wsparcie dla większości powszechnie używanych drukarek i urządzeń sieciowych, standardów USB, Plug&Play, 3. możliwość przywracania plików systemowych, 4. możliwość zdalnej instalacji, konfiguracji i administrowania systemu, 5. poprawna współpraca z MS Windows 2008/2012 Serwer, MS Active Directory, pakietem Microsoft Office 2013. ……………………………………………….. (należy wpisać producenta i nazwę systemu operacyjnego) 1. ................. (TAK/NIE) 2. .................. (TAK/NIE) 3. .……………. (TAK/NIE) 4. .……………. (TAK/NIE) 5. .……………. (TAK/NIE) 14. BIOS 1. BIOS zgodny ze specyfikacją UEFI 2. Możliwość wprowadzenia hasła ochrony dysku twardego. 3. Funkcja blokowania wejścia do BIOS oraz blokowania startu systemu operacyjnego, (gwarantujący utrzymanie zapisanego hasła nawet w przypadku odłączenia wszystkich źródeł zasilania i podtrzymania BIOS) 4. Funkcja blokowania/odblokowania BOOT-butowania stacji roboczej z zewnętrznych urządzeń 5. Możliwość ustawienia hasła użytkownika. 6. Możliwość ustawienia hasła nadzorcy. 7. Możliwość ustawienia portów USB w trybie "no BOOT", czyli podczas startu komputer nie wykrywa urządzeń bootujących typu USB, natomiast po uruchomieniu systemu operacyjnego porty USB są aktywne. 8. Możliwość wyłączania portów USB. 1. .……………. (TAK/NIE) 2. .……………. (TAK/NIE) 3. .……………. (TAK/NIE) 4. .……………. (TAK/NIE) 5. .……………. (TAK/NIE) 6. .……………. (TAK/NIE) 7. .……………. (TAK/NIE) 8. .……………. (TAK/NIE) 15. Wirtualizacia Sprzętowe wsparcie technologii wirtualizacji realizowane łącznie w procesorze, chipsecie płyty głównej oraz w BIOS systemu (możliwość włączenia/wyłączenia sprzętowego wsparcia wirtualizacji dla poszczególnych komponentów systemu). .……………. (TAK/NIE) 16. Oprogramowanie biurowe Pakiet aplikacji biurowych oczekiwany przez Zamawiającego: Microsoft Office Home and Business 2013 PL lub nowszy. Zamawiający dopuszcza zaproponowanie oprogramowania równoważnego – za oprogramowanie równoważne Zamawiający uznaje Oprogramowanie posiadające tożsamą funkcjonalność co wskazane w opisie przedmiotu zamówienia oraz możliwość pełnej integracji i współpracy z Oprogramowaniem dostarczanym w ramach laptopa. Pakiet aplikacji biurowych musi spełniać następujące wymagania minimalne: - Pakiet biurowy dostarczony wraz z licencją. - Nieograniczona w czasie licencja do użytkowania na terytorium RP Wymagania odnośnie interfejsu użytkownika: - Pełna polska wersja językowa interfejsu użytkownika. - Prostota i intuicyjność obsługi, pozwalająca na pracę osobom nieposiadającym umiejętności technicznych. - Możliwość zintegrowania uwierzytelniania użytkowników z usługą katalogową (Active Directory lub funkcjonalnie równoważną) –użytkownik raz zalogowany z poziomu systemu operacyjnego stacji roboczej ma być automatycznie rozpoznawany we wszystkich modułach oferowanego rozwiązania bez potrzeby oddzielnego monitowania go o ponowne uwierzytelnienie się. Oprogramowanie musi umożliwiać tworzenie i edycję dokumentów elektronicznych w ustalonym formacie, który spełnia następujące warunki: posiada kompletny i publicznie dostępny opis formatu, - ma zdefiniowany układ informacji w postaci XML, - umożliwia wykorzystanie schematów XML, wspiera w swojej specyfikacji podpis elektroniczny - Oprogramowanie musi umożliwiać dostosowanie dokumentów i szablonów do potrzeb instytucji oraz udostępniać narzędzia umożliwiające dystrybucję odpowiednich szablonów do właściwych odbiorców. W skład oprogramowania muszą wchodzić narzędzia programistyczne umożliwiające automatyzację pracy i wymianę danych pomiędzy dokumentami i aplikacjami (język makropoleceń, język skryptowy), Do aplikacji musi być dostępna pełna dokumentacja w języku polskim. Pakiet zintegrowanych aplikacji biurowych musi zawierać: • Edytor tekstów • Arkusz kalkulacyjny • Narzędzie do przygotowywania i prowadzenia prezentacji • Narzędzie do zarządzania informacją prywatną (pocztą elektroniczną, kalendarzem, kontaktami i zadaniami) Edytor tekstów musi umożliwiać: - Edycję i formatowanie tekstu w języku polskim wraz z obsługą języka polskiego w zakresie sprawdzania pisowni i poprawności gramatycznej oraz funkcjonalnością słownika wyrazów bliskoznacznych i autokorekty - Wstawianie oraz formatowanie tabel i

obiektów graficznych - Wstawianie wykresów i tabel z arkusza kalkulacyjnego (wliczając tabele przestawne) - Automatyczne numerowanie rozdziałów, punktów, akapitów, tabel, rysunków oraz tworzenie spisów treści - Formatowanie nagłówków i stopek stron - Sprawdzanie pisowni w języku polskim - Śledzenie zmian wprowadzonych przez użytkowników - Nagrywanie, tworzenie i edycję makr automatyzujących wykonywanie czynności - Określenie układu strony (pionowa/pozioma) - Wydruk dokumentów - Wykonywanie korespondencji seryjnej bazując na danych adresowych pochodzących z arkusza kalkulacyjnego i z narzędzia do zarządzania informacją prywatną - Pracę na dokumentach utworzonych przy pomocy Microsoft Word 2003, 2007 i 2010 z zapewnieniem bezproblemowej konwersji wszystkich elementów i atrybutów dokumentu - Zabezpieczenie dokumentów hasłem przed odczytem oraz przed wprowadzaniem modyfikacji - Wymagana jest dostępność do oferowanego edytora tekstu bezpłatnych narzędzi umożliwiających wykorzystanie go, jako środowiska udostępniającego formularze bazujące na schematach XML z Centralnego Repozytorium Wzorów Dokumentów Elektronicznych, które po wypełnieniu umożliwiają zapisanie pliku XML w zgodzie z obowiązującym prawem. - Wymagana jest dostępność do oferowanego edytora tekstu bezpłatnych narzędzi (kontrolki) umożliwiających podpisanie podpisem elektronicznym pliku z zapisanym dokumentem przy pomocy certyfikatu kwalifikowanego Arkusz kalkulacyjny musi umożliwiać: - Tworzenie raportów tabelarycznych i wykresów liniowych (wraz linią trendu), słupkowych, kołowych. - Tworzenie arkuszy kalkulacyjnych zawierających teksty, dane liczbowe oraz formuły przeprowadzające operacje matematyczne, logiczne, tekstowe, statystyczne oraz operacje na danych finansowych i na miarach czasu. - Tworzenie raportów z zewnętrznych źródeł danych (inne arkusze kalkulacyjne, bazy danychzgodne z ODBC, pliki tekstowe, pliki XML, webservice) - Obsługę "kostek OLAP" oraz tworzenie i edycję kwerend bazodanowych i webowych. Narzędzia wspomagające analizę statystyczną i finansową, analizę wariantową i rozwiązywanie problemów optymalizacyjnych - Tworzenie raportów tabeli przestawnych umożliwiających dynamiczną zmianę wymiarów oraz wykresów bazujących na danych z tabeli przestawnych - Wyszukiwanie i zamianę danych - Wykonywanie analiz danych przy użyciu formatowania warunkowego - Nazywanie komórek arkusza i odwoływanie się w formułach po takiej nazwie - Nagrywanie, tworzenie i edycję makr automatyzujących wykonywanie czynności - Formatowanie czasu, daty i wartości finansowych z polskim formatem - Zapis wielu arkuszy kalkulacyjnych w jednym pliku. - Zachowanie pełnej zgodności z formatami plików utworzonych za pomocą oprogramowania Microsoft Excel 2003, 2007 i 2010, z uwzględnieniem poprawnej realizacji użytych w nich funkcji specjalnych i makropoleceń. - Zabezpieczenie dokumentów hasłem przed odczytem oraz przed wprowadzaniem modyfikacji Narzędzie do przygotowywania i prowadzenia prezentacji musi umożliwiać: - Przygotowywanie prezentacji multimedialnych, które będą: - Prezentowane przy użyciu projektora multimedialnego - Drukowane w formacie umożliwiającym robienie notatek - Zapisane jako prezentacja tylko do odczytu. - Nagrywanie narracji i dołączanie jej do prezentacji - Opatrywanie slajdów notatkami dla prezentera. - Umieszczanie i formatowanie tekstów, obiektów graficznych, tabel, nagrań dźwiękowych i wideo - Umieszczanie tabel i wykresów pochodzących z arkusza kalkulacyjnego - Odświeżenie wykresu znajdującego się w prezentacji po zmianie danych w źródłowym arkuszu kalkulacyjnymj. - Możliwość tworzenia animacji obiektów i całych slajdów - Prowadzenie prezentacji w trybie prezentera, gdzie slajdy są widoczne na jednym monitorze lub projektorze, a na drugim widoczne są slajdy i notatki prezentera. - Pełna zgodność z formatami plików utworzonych za pomocą oprogramowania MS PowerPoint 2003, 2007 i 2010. Narzędzie do zarządzania informacją prywatną (pocztą elektroniczną, kalendarzem, kontaktami i zadaniami) musi umożliwiać: - Pobieranie i wysyłanie poczty elektronicznej z serwera pocztowego - Filtrowanie niechcianej poczty elektronicznej (SPAM) oraz określanie listy zablokowanych i bezpiecznych nadawców - Tworzenie katalogów, pozwalających

katalogować pocztę elektroniczną - Automatyczne grupowanie poczty o tym samym tytule - Tworzenie reguł przenoszących automatycznie nową pocztę elektroniczną do określonych katalogów bazując na słowach zawartych w tytule, adresie nadawcy i odbiorcy - Oflagowanie poczty elektronicznej z określeniem terminu przypomnienia - Zarządzanie kalendarzem - Udostępnianie kalendarza innym użytkownikom - Przeglądanie kalendarza innych użytkowników - Zapraszanie uczestników na spotkanie, co po ich akceptacji powoduje automatyczne wprowadzenie spotkania w ich kalendarzach - Zarządzanie listą zadań - Zlecanie zadań innym użytkownikom - Zarządzanie listą kontaktów - Udostępnianie listy kontaktów innym użytkownikom - Przeglądanie listy kontaktów innych użytkowników - Możliwość przesyłania kontaktów innym użytkowników Licencja w formie certyfikatu, karty klucza ……………………………………………….. (Należy podać producenta i wersja) …………………………….. ………………………………………. (wymienić rodzaj dystrybucji licencji) 17. Certyfikaty i standardy dla komputera 1. Deklaracja zgodności CE 2. Potwierdzenie kompatybilności komputera z zaoferowanym systemem operacyjnym 3. Certyfikat Energy Star lub równoważny 4.Certyfikat ISO 9001 lub równoważne dla producenta sprzętu 5. Certyfikat ISO 9001 lub równoważne dla firmy serwisującej oraz poświadczenie autoryzacji przez producenta 6. Oświadczenie producenta o przejęciu obowiązków gwarancyjnych Wykonawcy w razie nie wywiązywania się z umowy 1. .……………. (TAK/NIE) 2. .……………. (TAK/NIE) 3. .……………. (TAK/NIE) 4. …………………………. (TAK/NIE) 5. .…………………….. (TAK/NIE) 6. …………………….(TAK/NIE) (wymagane potwierdzenie, zamawiający nie wymaga składania certyfikatów i oświadczeń na etapie składania ofert) 18. Warunki gwarancji Minimalnie 24 miesiące gwarancji świadczonej na miejscu u klienta, zgodnie z warunkami umowy. Maksymalny okres gwarancji 36 miesięcy. W przypadku awarii w okresie gwarancji nośników danych (dysk twardy, itp.) zostają one u zamawiającego. Serwis urządzeń realizowany przez producenta lub autoryzowanego partnera serwisowego producenta, Serwis urządzeń realizowany zgodnie z wymaganiami normy ISO 9001. ...……………………. (TAK/NIE) ………………………...( należy podać okres gwarancji) 19. Wsparcie techniczne producenta Dostęp do najnowszych sterowników i uaktualnień na stronie producenta komputera realizowany poprzez podanie na stronie internetowej producenta lub telefonicznie numeru seryjnego lub modelu komputera. .……………. (TAK/NIE) .……………. ………… ………………………………………… (podać adres strony) 20. Monitor 1. Monitor o przekątnej obrazu minimum 23" z powłoką przeciwodblaskową (nie może być uzyskana przez dodatkowe nakładki, naklejki, filtry itp.). 2. Rozdzielczość min. 1920 x 1080 pikseli. 3. Technologia panelu: IPS 4. Wyświetlane kolory: 16,7 mln 5. Czas reakcji 5ms 6. Kąt widzenia w pionie i poziomie minimum 170 7. Podstawa umożliwiająca regulację pochylenia monitora (przód/tył) 8. Regulacja wysokości w zakresie 120 mm 9. Wbudowane dwa głośniki o mocy min 1 W dla każdego 10. Wbudowane porty: D-sub, HDMI 11. Funkcja autodopasowania obrazu, dostosowania jasności oraz wejścia sygnału obrazu 12. Zużycie energii w trybie pracy poniżej 26W 13. Zgodność z Energy Star 6.0 14. Zgodność z MS Windows 10. 1. ………………………………………………………(należy podać model oraz przekątną obrazu) 2. ………………….. pikseli (należy podać rozdzielczość w pikselach) 3. …………………… (TAK/NIE) 4. …………………………podać liczbę kolorów 5. …………………………podać czas reakcji 6. ……………………….. (TAK/NIE) ……………….pion ……………….poziom (podać ile stopni) 7. …………………….. ……… (TAK/NIE)(podać ile?) 8. ……………………….zakres regulacji wysokości w mm 9. ………………….(TAK/NIE) 10. …………………..podać porty 11. …………………..(TAK/Nie) 12. …………………….(TAK/NIE) 13. …………………….(TAK/NIE) 14. …………………….(TAK/NIE) 21. Zgodność Wszystkie ww. elementy monitora i komputera muszą mieć możliwość podłączenia aby zachować swoją

funkcjonalność. Do monitora dołączyć przewody zasilające oraz przewód HDMI o długości

min. 2m. ……………………………..(TAK/NIE) 22. Gwarancja monitora Okres gwarancji jednakowy jak wymienionego wyżej komputera. Oferta musi zawierać identyczny okres gwarancji dla komputera i monitora. Gwarancji świadczona na miejscu u klienta, zgodnie z warunkami umowy. Serwis urządzeń realizowany przez producenta lub autoryzowanego partnera serwisowego producenta, Serwis urządzeń realizowany zgodnie z wymaganiami normy ISO 9001 …………………………….. (okres gwarancji) ……………..serwis realizowany na miejscu u klienta (TAK/NIE) 23. Certyfikaty i standardy dla monitora 1. Deklaracja zgodności CE 2. Potwierdzenie kompatybilności komputera z zaoferowanym systemem operacyjnym 3. Certyfikat Energy Star lub równoważny 4.Certyfikat ISO 9001 lub równoważne dla producenta sprzętu 5. Certyfikat ISO 9001 lub równoważne dla firmy serwisującej oraz poświadczenie autoryzacji przez producenta 6. Oświadczenie producenta o przejęciu obowiązków gwarancyjnych Wykonawcy w razie nie wywiązywania się z umowy 1. .……………. (TAK/NIE) 2. .……………. (TAK/NIE) 3. .……………. (TAK/NIE) 4. …………………………. (TAK/NIE) 5. .…………………….. (TAK/NIE) 6. …………………….(TAK/NIE) (wymagane potwierdzenie, zamawiający nie wymaga

składania certyfikatów i oświadczeń na etapie składania ofert) \* Należy podać oferowane parametry, nie gorsze niż wymagane przez zamawiającego lub uzupełnić rubrykę zgodnie ze wskazaniem. Część 3 zamówienia – serwer z oprogramowaniem i licencjami – ilość 1 sztuka Lp Nazwa komponentu Wymagane minimalne parametry techniczne Oferowane parametry techniczne\* 1. Obudowa Obudowa typu Rack o wysokości maksymalnej 1U, wraz z kompletem szyn umożliwiających montaż w standardowej szafie Rack 19``, wysuwanie serwera do celów serwisowych. …………………………. ……….(podać nazwę producenta oraz model) 2. Płyta główna Z możliwością instalacji minimum dwóch fizycznych procesorów, posiadającą minimum 12 slotów pamięci RAM, możliwe zabezpieczenia pamięci: ECC, Płyta główna zaprojektowana przez producenta serwera i oznaczona trwale jego znakiem firmowym. ……………………….(TAK/NIE) 3. Procesor Procesor min. ośmiordzeniowy, 20 MB pamięci podręcznej L3 dedykowany do pracy z zaoferowanym serwerem umożliwiający osiągnięcie w teście wydajności PassMark Performance Test wynik co najmniej 9500 punktów. ………………………………….( podać kod procesora oraz wynik) 4. Pamięć RAM Minimum 16 GB pamięci RAM o częstotliwości taktowania minimum 2400 MHz .…………. ….GB RAM (należy podać ilość pamięci RAM) 5. Wbudowane porty Minimum 3 porty USB z czego min. 1 w technologii 3.0 (porty nie mogą zostać osiągnięte poprzez stosowanie dodatkowych adapterów, przejściówek oraz kart rozszerzeń), 1 x VGA D-Sub …………………………(liczba USB 2.0) …………………………..(liczba USB 3.0) ………………………(liczba RS-232) ……………………….(liczba VGA\_D-Sub) 6. Karta graficzna Zintegrowana karta graficzna, umożliwiająca wyświetlenie obrazu w rozdzielczości minimum 1280x1024 pikseli ………………………..(TAK/NIE) 7. Interfejs sieciowy Minimum cztery interfejsy sieciowe 1Gb/s Ethernet ze złączami BaseT nie zajmujące żadnego z dostępnych slotów PCI Express oraz złącz USB …………………………(należy podać liczbe interfejsów sieciowych) 8. Kontroler pamięci masowej Sprzętowy kontroler dyskowy, umożlwiający obsługę dysków z prędkościami transferu 3, 6, 12 Gb/s; umożliwiający skonfigurowanie na wewnętrznej pamięci dyskowej zabezpieczeń RAID: 0, 1, 5, 6, 10, 50, 60, wyposażony w wbudowaną nieulotną pamięć cache o pojemności min. 2 GB. ………………………..(TAK/NIE) 9. Wewnętrzna pamięć masowa Możliwość instalacji min. 16 TB w wewnętrznej pamięci masowej typu Hot Plug, możliwość instalacji dysków twardych typu: SATA, SAS, SSD. Zainstalowane 4 dyski twarde o poj. Min. 300 GB SAS 12GB/s 10k RPM skonfigurowane dla poprawnej pracy w przypadku awarii 2 dysków. Możliwość instalacji dodatkowej wewnętrznej pamięci masowej typu flash, dedykowanej dla hipervisora wirtualnego, umożliwiającej konfigurację zabezpieczenia typu "mirror". Rozwiązanie nie może powodować zmniejszenia ilości minimalnej wewnętrznej pamięci masowej w serwerze.

………………..(TAK/NIE) 10. Napęd optyczny Zainstalowany wewnętrzny napęd umożliwiający odczyt i zapis nośników DVD ………………………..……….(TAK/NIE) 11. Diagnostyka i bezpieczeństwo Fabryczne oznaczenie urządzenia, wykonane przez producenta serwera informujące Zamawiającego m. in. o numerze serwisowym serwera , modelu serwera, gwarantujące Zamawiającemu dostawę nowego, nieużywanego i nie pochodzącego z innych projektów sprzętu. - zintegrowany z płytą główną moduł TPM - fizyczne zabezpieczenie dedykowane przez producenta serwera uniemożliwiające wyjęcie dysków twardych umieszczonych na froncie obudowy przez nieuprawnionych użytkowników. ………………………….(TAK/NIE) 12. Chłodzenie i zasilanie Redundantne wentylatory pracujące w trybie Fault Tolerant. Dwa redundantne zasilacze Hot Plug wraz z kablami zasilającymi. …………………….(Tak/Nie) 13. Zarządzanie Niezależna od zainstalowanego systemu operacyjnego, zintegrowana z płytą główną posiadająca port RJ45 lub jako dodatkowa karta rozszerzeń (Zamawiający dopuszcza zastosowania karty instalowanej w slocie PCI Express jednak nie może ona powodować zmniejszenia minimalnej ilości wymaganych slotów w serwerze), posiadająca minimalną funkcjonalność: - wbudowana diagnostyka - dostęp poprzez interfejs graficzny Web karty oraz z linii poleceń monitorowanie zasilania oraz stanu zdrowia wentylatorów, pamięci, kart sieciowej, procesora, zasilaczy i dysków twardych. ………………………(Tak/Nie) 14. Gwarancja Gwarancja realizowana przez producenta lub autoryzowanego partnera serwisowego na następujących warunkach: 1. Minimum 24 miesiące gwarancji (max 36 m-cy) realizowanej w miejscu instalacii sprzętu, czas realizacji w następnym dniu roboczym, możliwość zgłaszania awarii w dni robocze od poniedziałku do piątku w godzinach 8-15 poprzez ogólnopolską linię telefoniczną producenta. 2. W przypadku awarii, dyski twarde pozostają własnością Zamawiającego. Na wezwanie Zamawiającego złożyć oświadczenie producenta serwera o spełnieniu tego warunku, bądź inny dokument potwierdzający. 3. Firma serwisująca musi posiadać ISO 9001:2000 na świadczenie usług serwisowych oraz posiadać autoryzacje producenta serwera – dokumenty potwierdzające dostarczyć na wezwanie Zamawiającego. 4. Możliwość telefonicznego i elektronicznego sprawdzenia konfiguracji sprzętowej serwera oraz warunków gwarancji po podaniu numeru seryjnego bezpośrednio u producenta oraz poprzez stronę internetową producenta lub jego przedstawiciela. 5. Dokumentacja dostarczona wraz z serwerem dostępna w języku polskim lub angielskim. 6. Możliwość sprawdzenia statusu gwarancji poprzez stronę producenta podając unikatowy numer urządzenia, oraz pobieranie najnowszych uaktualnień mikrokodu oraz sterowników nawet w przypadku wygaśnięcia gwarancji serwera. 1. ……………………(TAK/NIE) 2. ……………………(TAK/NIE) 3. ……………………(TAK/NIE) 4.

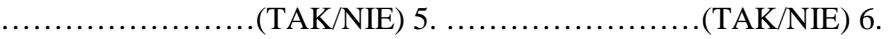

……………………(TAK/NIE) (wymagane potwierdzenie, zamawiający nie wymaga składania certyfikatów i oświadczeń na etapie składania ofert) 15. Certyfikaty Serwer musi być wyprodukowany zgodnie z normą ISO-9001 oraz ISO-14001 Serwer musi posiadać deklaracja CE - dokumenty potwierdzające dostarczyć na wezwanie Zamawiającego. Oferowany serwer musi znajdować się na liście certyfikowanych serwerów dedykowanych do oferowanego systemu operacyjnego. ……………………(TAK/NIE) (wymagane potwierdzenie, zamawiający nie wymaga składania certyfikatów i oświadczeń na etapie składania ofert) 16. Licencje Licencja Microsoft Windows Serwer Standard 2012 R2 lub nowszy na dwa procesory i dwie maszyny wirtualne. Zamawiający nie dopuszcza rozwiązań innych niż wskazane w opisie z uwagi na istniejącą infrastrukturę bazującą na MS Active Directory. ……………………(TAK/NIE) 17. Licencje CAL • Licencja Microsoft Windows Remote Desktop Srv CAL UsrCA 2 szt • Licencje Microsoft Windows 2012 (lub równoważne) CAL 5DEV Lic- 6 sztuk ……………………(TAK/NIE) \* Należy podać oferowane parametry, nie gorsze niż wymagane przez zamawiającego lub uzupełnić rubrykę zgodnie ze wskazaniem. Część 4 zamówienia - Laserowa drukarka wielofunkcyjna – ilość 1

sztuka Lp. Nazwa komponentu Wymagane minimalne parametry techniczne Oferowane parametry techniczne 1. Zastosowanie Osobista laserowa drukarka wielofunkcyjna …………………………. (należy podać producenta i model) 2. Szybkość druku Tryb normalny: ok. 20 str./min ………………(należy podać szybkość drukowania stron A4/min.) 4. Technologia druku Druk laserowy, monochromatyczny …………………..(należy podać rodzaj technologii druku) 5. Jakość druku 600 x 600 dpi w czerni …………………dpi (należy podać rozdzielczość) 6. Łączność Port Hi-Speed USB 2.0 Port Ethernet 10/100/1000 Mbps ……….(TAK/NIE) ……….(TAK/NIE) 7. Obsługiwane systemy operacyjne Windows 7 (32 i 64 bit)/8/10 …………………………(należy podać wszystkie obsługiwane systemy operacyjne) 8. Pamięć 128 MB …………………….(należy podać ilość pamięci drukarki) 9. Gramatura papieru 60 - 163 g/m² …………………………(należy podać gramaturę papieru obsługiwaną przez drukarkę) 9. Podajnik na papier podajnik na 150 arkuszy ………………………..(należy podać rozmiar podajnika na papier) 10. Drukowanie dwustronne Automatyczny druk dwustronny ………………..(TAK/NIE) 11. Obsługiwane formaty papieru A4. A5, koperty ………………………..(należy podać obsługiwane formaty papieru) 12. Akcesoria Kabel zasilający Kabel USB ……….(TAK/NIE) ……….(TAK/NIE) 13 Typ skanera Płaski, automatyczny podajnik dokumentów ……….(TAK/NIE) 14. Rozdzielczość skanowania, optyczna 1200 dpi ……….(TAK/NIE) 15. Format skanowania 216 x 297 mm ……….(TAK/NIE) 16. Obsługiwane formaty plików PDF, JPG ……….(TAK/NIE) 17. Prędkość kopiowania (tryb normalny) Ok. 30 kopii/min ……….(TAK/NIE) 18. Rozdzielczość kopii 300 x 600 dpi ……….(TAK/NIE) 19 Waga bez tonera 15 kg …………………….(należy podać wagę urządzenia) 20 Inne informacje Wraz z drukarką należy dostarczyć wszystkie oryginalne materiały eksploatacyjne potrzebne do uruchomienia urządzenia, przewód zasilający, przewód USB, podręcznik użytkownika, plakat instalacyjny, ulotka dot. pomocy technicznej, dokumentacja drukarki i oprogramowanie na płycie CD w języku polskim, karta gwarancyjna. Zainstalowany, fabrycznie nowy, oryginalny wkład z czarnym tonerem potrzebne do wydrukowania minimum 8000 kopii formatu A4, według normy ISO/IEC 19752 …………………………………… …………………………………… …………………………………… …………………………………… …………………………………… (należy podać materiały eksploatacyjne dostarczone wraz z drukarką) ………………………(należy podać ilość dostarczonych tonerów dla jednego urządzenia) ……………………….(należy podać liczbę stron drukowanych na jednym tonerze) 21. Gwarancja Minimum 24 miesiące,

# maksimum 36 miesięcy ……………………(należy podać okres gwarancji dla drukarki) ……………………(TAK/NIE)

#### **II.5) Główny kod CPV:** 30213100-6 **Dodatkowe kody CPV:**

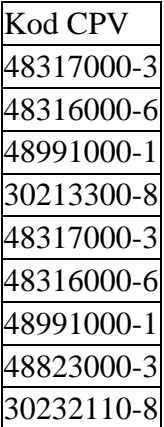

**II.6) Całkowita wartość zamówienia** *(jeżeli zamawiający podaje informacje o wartości zamówienia)*: Wartość bez VAT: Waluta:

*(w przypadku umów ramowych lub dynamicznego systemu zakupów – szacunkowa całkowita maksymalna wartość w całym okresie obowiązywania umowy ramowej lub dynamicznego systemu zakupów)*

## **II.7) Czy przewiduje się udzielenie zamówień, o których mowa w art. 67 ust. 1 pkt 6 i 7 lub w art. 134 ust. 6 pkt 3 ustawy Pzp:** Nie

Określenie przedmiotu, wielkości lub zakresu oraz warunków na jakich zostaną udzielone zamówienia, o których mowa w art. 67 ust. 1 pkt 6 lub w art. 134 ust. 6 pkt 3 ustawy Pzp: **II.8) Okres, w którym realizowane będzie zamówienie lub okres, na który została zawarta umowa ramowa lub okres, na który został ustanowiony dynamiczny system zakupów:**

miesiącach: *lub* **dniach:** 21

*lub*

**data rozpoczęcia:** *lub* **zakończenia:** 

# **II.9) Informacje dodatkowe:**

#### SEKCJA III: INFORMACJE O CHARAKTERZE PRAWNYM, EKONOMICZNYM, FINANSOWYM I TECHNICZNYM

# **III.1) WARUNKI UDZIAŁU W POSTĘPOWANIU**

## **III.1.1) Kompetencje lub uprawnienia do prowadzenia określonej działalności zawodowej, o ile wynika to z odrębnych przepisów**

Określenie warunków: zamawiający nie określa warunków udziału w postępowaniu Informacje dodatkowe

## **III.1.2) Sytuacja finansowa lub ekonomiczna**

Określenie warunków: zamawiający nie określa warunków udziału w postępowaniu Informacje dodatkowe

## **III.1.3) Zdolność techniczna lub zawodowa**

Określenie warunków: zamawiający nie określa warunków udziału w postępowaniu Zamawiający wymaga od wykonawców wskazania w ofercie lub we wniosku o dopuszczenie do udziału w postępowaniu imion i nazwisk osób wykonujących czynności przy realizacji zamówienia wraz z informacją o kwalifikacjach zawodowych lub doświadczeniu tych osób: Nie

Informacje dodatkowe:

## **III.2) PODSTAWY WYKLUCZENIA**

# **III.2.1) Podstawy wykluczenia określone w art. 24 ust. 1 ustawy Pzp**

**III.2.2) Zamawiający przewiduje wykluczenie wykonawcy na podstawie art. 24 ust. 5** 

**ustawy Pzp** Nie Zamawiający przewiduje następujące fakultatywne podstawy wykluczenia:

# **III.3) WYKAZ OŚWIADCZEŃ SKŁADANYCH PRZEZ WYKONAWCĘ W CELU WSTĘPNEGO POTWIERDZENIA, ŻE NIE PODLEGA ON WYKLUCZENIU ORAZ**

**SPEŁNIA WARUNKI UDZIAŁU W POSTĘPOWANIU ORAZ SPEŁNIA KRYTERIA SELEKCJI** 

**Oświadczenie o niepodleganiu wykluczeniu oraz spełnianiu warunków udziału w postępowaniu** 

Tak

**Oświadczenie o spełnianiu kryteriów selekcji** 

Nie

**III.4) WYKAZ OŚWIADCZEŃ LUB DOKUMENTÓW , SKŁADANYCH PRZEZ WYKONAWCĘ W POSTĘPOWANIU NA WEZWANIE ZAMAWIAJACEGO W CELU POTWIERDZENIA OKOLICZNOŚCI, O KTÓRYCH MOWA W ART. 25 UST. 1 PKT 3 USTAWY PZP:** 

nie dotyczy

**III.5) WYKAZ OŚWIADCZEŃ LUB DOKUMENTÓW SKŁADANYCH PRZEZ WYKONAWCĘ W POSTĘPOWANIU NA WEZWANIE ZAMAWIAJACEGO W CELU POTWIERDZENIA OKOLICZNOŚCI, O KTÓRYCH MOWA W ART. 25 UST. 1 PKT 1 USTAWY PZP** 

**III.5.1) W ZAKRESIE SPEŁNIANIA WARUNKÓW UDZIAŁU W POSTĘPOWANIU:** nie dotyczy

**III.5.2) W ZAKRESIE KRYTERIÓW SELEKCJI:**

nie dotyczy

**III.6) WYKAZ OŚWIADCZEŃ LUB DOKUMENTÓW SKŁADANYCH PRZEZ WYKONAWCĘ W POSTĘPOWANIU NA WEZWANIE ZAMAWIAJACEGO W CELU POTWIERDZENIA OKOLICZNOŚCI, O KTÓRYCH MOWA W ART. 25 UST. 1 PKT 2 USTAWY PZP** 

nie dotyczy

**III.7) INNE DOKUMENTY NIE WYMIENIONE W pkt III.3) - III.6)**  nie dotyczy

SEKCJA IV: PROCEDURA

**IV.1) OPIS** 

**IV.1.1) Tryb udzielenia zamówienia:** Przetarg nieograniczony

**IV.1.2) Zamawiający żąda wniesienia wadium:**

Nie

Informacja na temat wadium

**IV.1.3) Przewiduje się udzielenie zaliczek na poczet wykonania zamówienia:**

Nie

Należy podać informacje na temat udzielania zaliczek:

## **IV.1.4) Wymaga się złożenia ofert w postaci katalogów elektronicznych lub dołączenia do ofert katalogów elektronicznych:**

Nie

Dopuszcza się złożenie ofert w postaci katalogów elektronicznych lub dołączenia do ofert katalogów elektronicznych:

Nie

Informacje dodatkowe:

# **IV.1.5.) Wymaga się złożenia oferty wariantowej:**

Nie Dopuszcza się złożenie oferty wariantowej Nie Złożenie oferty wariantowej dopuszcza się tylko z jednoczesnym złożeniem oferty zasadniczej: Nie

#### **IV.1.6) Przewidywana liczba wykonawców, którzy zostaną zaproszeni do udziału w postępowaniu**

*(przetarg ograniczony, negocjacje z ogłoszeniem, dialog konkurencyjny, partnerstwo innowacyjne)*  Liczba wykonawców Przewidywana minimalna liczba wykonawców Maksymalna liczba wykonawców Kryteria selekcji wykonawców:

#### **IV.1.7) Informacje na temat umowy ramowej lub dynamicznego systemu zakupów:**  Umowa ramowa będzie zawarta:

Czy przewiduje się ograniczenie liczby uczestników umowy ramowej:

Przewidziana maksymalna liczba uczestników umowy ramowej:

Informacje dodatkowe:

Zamówienie obejmuje ustanowienie dynamicznego systemu zakupów:

Adres strony internetowej, na której będą zamieszczone dodatkowe informacje dotyczące dynamicznego systemu zakupów:

Informacje dodatkowe:

W ramach umowy ramowej/dynamicznego systemu zakupów dopuszcza się złożenie ofert w formie katalogów elektronicznych:

Przewiduje się pobranie ze złożonych katalogów elektronicznych informacji potrzebnych do sporządzenia ofert w ramach umowy ramowej/dynamicznego systemu zakupów:

## **IV.1.8) Aukcja elektroniczna**

**Przewidziane jest przeprowadzenie aukcji elektronicznej** *(przetarg nieograniczony, przetarg ograniczony, negocjacje z ogłoszeniem)* Nie Należy podać adres strony internetowej, na której aukcja będzie prowadzona:

## **Należy wskazać elementy, których wartości będą przedmiotem aukcji elektronicznej: Przewiduje się ograniczenia co do przedstawionych wartości, wynikające z opisu przedmiotu zamówienia:**

Należy podać, które informacje zostaną udostępnione wykonawcom w trakcie aukcji elektronicznej oraz jaki będzie termin ich udostępnienia:

Informacje dotyczące przebiegu aukcji elektronicznej:

Jaki jest przewidziany sposób postępowania w toku aukcji elektronicznej i jakie będą warunki, na jakich wykonawcy będą mogli licytować (minimalne wysokości postąpień): Informacje dotyczące wykorzystywanego sprzętu elektronicznego, rozwiązań i specyfikacji technicznych w zakresie połączeń:

Wymagania dotyczące rejestracji i identyfikacji wykonawców w aukcji elektronicznej: Informacje o liczbie etapów aukcji elektronicznej i czasie ich trwania:

Czas trwania:

Czy wykonawcy, którzy nie złożyli nowych postąpień, zostaną zakwalifikowani do nastepnego etapu:

Warunki zamknięcia aukcji elektronicznej:

# **IV.2) KRYTERIA OCENY OFERT**

# **IV.2.1) Kryteria oceny ofert:**

**IV.2.2) Kryteria**

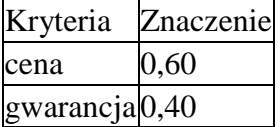

**IV.2.3) Zastosowanie procedury, o której mowa w art. 24aa ust. 1 ustawy Pzp** (przetarg nieograniczony)

Tak

#### **IV.3) Negocjacje z ogłoszeniem, dialog konkurencyjny, partnerstwo innowacyjne IV.3.1) Informacje na temat negocjacji z ogłoszeniem**

Minimalne wymagania, które muszą spełniać wszystkie oferty:

Przewidziane jest zastrzeżenie prawa do udzielenia zamówienia na podstawie ofert wstępnych bez przeprowadzenia negocjacji

Przewidziany jest podział negocjacji na etapy w celu ograniczenia liczby ofert: Należy podać informacje na temat etapów negocjacji (w tym liczbę etapów):

Informacje dodatkowe

## **IV.3.2) Informacje na temat dialogu konkurencyjnego**

Opis potrzeb i wymagań zamawiającego lub informacja o sposobie uzyskania tego opisu:

Informacja o wysokości nagród dla wykonawców, którzy podczas dialogu konkurencyjnego przedstawili rozwiązania stanowiące podstawę do składania ofert, jeżeli zamawiający przewiduje nagrody:

Wstępny harmonogram postępowania:

Podział dialogu na etapy w celu ograniczenia liczby rozwiązań: Należy podać informacje na temat etapów dialogu:

Informacie dodatkowe:

# **IV.3.3) Informacje na temat partnerstwa innowacyjnego**

Elementy opisu przedmiotu zamówienia definiujące minimalne wymagania, którym muszą odpowiadać wszystkie oferty:

Podział negocjacji na etapy w celu ograniczeniu liczby ofert podlegających negocjacjom poprzez zastosowanie kryteriów oceny ofert wskazanych w specyfikacji istotnych warunków zamówienia:

Informacje dodatkowe:

# **IV.4) Licytacja elektroniczna**

Adres strony internetowej, na której będzie prowadzona licytacja elektroniczna:

Adres strony internetowej, na której jest dostępny opis przedmiotu zamówienia w licytacji elektronicznej:

Wymagania dotyczące rejestracji i identyfikacji wykonawców w licytacji elektronicznej, w tym wymagania techniczne urządzeń informatycznych:

Sposób postępowania w toku licytacji elektronicznej, w tym określenie minimalnych wysokości postapień:

Informacje o liczbie etapów licytacji elektronicznej i czasie ich trwania: Czas trwania:

Wykonawcy, którzy nie złożyli nowych postąpień, zostaną zakwalifikowani do następnego etapu:

Termin składania wniosków o dopuszczenie do udziału w licytacji elektronicznej: Data: godzina:

Termin otwarcia licytacji elektronicznej:

Termin i warunki zamknięcia licytacji elektronicznej:

Istotne dla stron postanowienia, które zostaną wprowadzone do treści zawieranej umowy w sprawie zamówienia publicznego, albo ogólne warunki umowy, albo wzór umowy:

Wymagania dotyczące zabezpieczenia należytego wykonania umowy:

Informacje dodatkowe:

## **IV.5) ZMIANA UMOWY**

**Przewiduje się istotne zmiany postanowień zawartej umowy w stosunku do treści oferty, na podstawie której dokonano wyboru wykonawcy:** Tak

Należy wskazać zakres, charakter zmian oraz warunki wprowadzenia zmian: Termin dostawy może ulec zmianie w przypadku: a) zaginięcia dostawy z winy firmy kurierskiej b) opóźnienia dostawy z winy firmy kurierskiej **IV.6) INFORMACJE ADMINISTRACYJNE** 

## **IV.6.1) Sposób udostępniania informacji o charakterze poufnym** *(jeżeli dotyczy):*

# **Środki służące ochronie informacji o charakterze poufnym**

# **IV.6.2) Termin składania ofert lub wniosków o dopuszczenie do udziału w postępowaniu:**

Data: 2017-07-26, godzina: 10:00, Skrócenie terminu składania wniosków, ze względu na pilną potrzebę udzielenia zamówienia (przetarg nieograniczony, przetarg ograniczony, negocjacje z ogłoszeniem): Nie

Wskazać powody:

Język lub języki, w jakich mogą być sporządzane oferty lub wnioski o dopuszczenie do udziału w postępowaniu

 $\geq$ 

**IV.6.3) Termin związania ofertą:** do: okres w dniach: 30 (od ostatecznego terminu składania ofert)

**IV.6.4) Przewiduje się unieważnienie postępowania o udzielenie zamówienia, w przypadku nieprzyznania środków pochodzących z budżetu Unii Europejskiej oraz niepodlegających zwrotowi środków z pomocy udzielonej przez państwa członkowskie Europejskiego Porozumienia o Wolnym Handlu (EFTA), które miały być przeznaczone na sfinansowanie całości lub części zamówienia:**

**IV.6.5) Przewiduje się unieważnienie postępowania o udzielenie zamówienia, jeżeli środki służące sfinansowaniu zamówień na badania naukowe lub prace rozwojowe, które zamawiający zamierzał przeznaczyć na sfinansowanie całości lub części zamówienia, nie zostały mu przyznane**

**IV.6.6) Informacje dodatkowe:**

# ZAŁĄCZNIK I - INFORMACJE DOTYCZĄCE OFERT CZEŚCIOWYCH

**Część nr:** 1 **Nazwa:** Dostawa komputerów przenośnych z oprogramowaniem i licencjami **1) Krótki opis przedmiotu zamówienia** *(wielkość, zakres, rodzaj i ilość dostaw, usług lub robót budowlanych lub określenie zapotrzebowania i wymagań)* **a w przypadku partnerstwa innowacyjnego -określenie zapotrzebowania na innowacyjny produkt, usługę lub roboty budowlane:**Część 1 zamówienia – Komputery przenośne z oprogramowaniem. Notebook – ilość 2 sztuki (wszystkie sztuki - jeden producent i model) Lp. Nazwa komponentu Wymagane minimalne parametry techniczne Oferowane parametry techniczne\* 1. Zastosowanie Komputer przenośny będzie wykorzystywany dla potrzeb aplikacji biurowych, aplikacji obliczeniowych, dostępu do Internetu oraz poczty elektronicznej, jako lokalna baza danych, stacja programistyczna ……………………………………………….. (Należy podać producenta i model) 2. Wyświetlacz 1. Przekątna w przedziale 15"-16" 2. Rozdzielczość min. 1920 x 1080 3. Podświetlenie LED 4. Powłoka przeciwodblaskowa (nie może być uzyskana przez dodatkowe nakładki, naklejki, filtry itp.). 1. ……………. ...(należy podać przekątną) 2. ……………………pikseli (należy podać rozdzielczość w pikselach) 3……………. (TAK/NIE) 4……………..(TAK/NIE) 3. Procesor Procesor wielordzeniowy. Musi osiągać w teście wydajności PassMark Performance Test co najmniej wynik 3800 punktów Wynik dostępny na stronie : http://www.cpubenchmark.net ………………………………(należy podać producenta, markę i model procesora) …………… (należy podać wynik w teście) 4. Płyta główna Wyposażona przez producenta w dedykowany chipset dla oferowanego procesora. ……………. (TAK/NIE) 5. Pamięć RAM 1. Min. 4GB DDR4, 2. możliwość rozbudowy do min 8GB 1.…………. GB RAM (należy podać ilość pamięci RAM) 2. ………………(TAK/NIE) 6. Pamięć masowa Min. 500 GB, 7200 obr./min ………………………………………………..(należy podać producenta, model i pojemność dysku) 7. Karta graficzna Zintegrowana z możliwością dynamicznego przydzielenia pamięci systemowej, ze sprzętowym wsparciem dla DirectX 12. ……………. (TAK/NIE) 8. Klawiatura QWERTY w układzie polski programisty ……………. (TAK/NIE) 9. Wyposażenie 1. Karta dźwiękowa zintegrowana z płytą główną, zgodna z High Definition. 2. Wbudowane głośniki. 3. Wbudowany mikrofon. 4. Zintegrowana karta sieciowa Gigabit

Ethernet, RJ45. 5. Zintegrowana w obudowie karta WiFi 802.11 a/b/g/n/ac. 6. Zintegrowany w obudowie moduł Bluetooth 4.0. 7. Kamera internetowa trwale zainstalowana w obudowie matrycy. 8. Touchpad ze strefą przewijania w pionie i poziomie. 9. Czytnik kart pamięci SD 10. Nagrywarka DVD 8x DVD +/- RW Super Multi Dual Layer wewnętrzny (z oprogramowaniem do nagrywania płyt DVD oraz odtwarzania płyt DVD Video) 1. ……………. (TAK/NIE) 2. ……………. (TAK/NIE) 3. ……………. (TAK/NIE) 4. ……………. (TAK/NIE) 5. ……………. (TAK/NIE) 6. ……………. (TAK/NIE) 7……………………… (TAK/NIE) …………….(podać rozdzielczość kamery w pixelach) 8 ……………. (TAK/NIE) 9. ……………. (TAK/NIE) 10. ……………. (TAK/NIE) 10. Bateria i zasilanie Nieprzerwany czas pracy na baterii min. 480 minut Zasilacz w zestawie (pracujący w sieci 230V 50/60Hz prądu zmiennego efektywności min. 85% przy obciążeniu 50%). ………….. (należy podać czas pracy na wbudowanej baterii) ………….. (należy podać efektywność zasilacza przy obciążeniu 50%) 11. Obudowa Plastikowa w odcieniach czerni, grafitu lub srebra, możliwość odchylenia ekranu o 180 stopni. .……………. (TAK/NIE) ………………podać kolor 12. Waga i wymiary Waga max 2,2 kg z baterią ……….. (należy podać wagę urządzenia z baterią) 13. BIOS BIOS zgodny ze specyfikacją UEFI, pełna obsługa za pomocą klawiatury i myszy. Możliwość uruchamiania systemu operacyjnego z dysku twardego komputera lub innych, podłączonych do niego urządzeń zewnętrznych. Możliwość odczytania z BIOS informacji o: wersji BIOS, nr seryjnym komputera, .……………. (TAK/NIE) 14. Certyfikaty 1. Deklaracja zgodności CE 2. Potwierdzenie kompatybilności komputera z zaoferowanym systemem operacyjnym 3. Certyfikat EnergyStar lub równoważny 4.Certyfikat ISO 9001 lub równoważne dla producenta sprzętu 1. .……………. (TAK/NIE) 2. .……………. (TAK/NIE) 3. .……………. (TAK/NIE) 4…………………………. (TAK/NIE) (wymagane potwierdzenie, zamawiający nie wymaga składania certyfikatów na etapie składania ofert) 15. System operacyjny System operacyjny Windows 10 Professional PL 64-bit (nieograniczona w czasie licencja uprawniająca do korzystania z programu na terenie RP) , nie instalowany ani aktywowany wcześniej na innym urządzeniu lub równoważny system operacyjny (nieograniczona w czasie licencja uprawniająca do korzystania z programu na terenie RP), charakteryzujący się co najmniej następującymi cechami: 1. zlokalizowanie w języku polskim, co najmniej następujące elementy: pomoc techniczna i komunikaty systemowe, 2. wsparcie dla większości powszechnie używanych drukarek i urządzeń sieciowych, standardów USB, Plug&Play, 3. możliwość przywracania plików systemowych, 4. możliwość zdalnej instalacji, konfiguracji i administrowania systemu, 5. poprawna współpraca z MS Windows 2003/2008/2012 Serwer, MS Active Directory, pakietem Microsoft Office 2013. ……………………………………………….. (należy wpisać producenta i nazwę systemu

operacyjnego) 1. .……………. (TAK/NIE) 2. .……………. (TAK/NIE) 3. .……………. (TAK/NIE) 4. .……………. (TAK/NIE) 5. .……………. (TAK/NIE) 16. Porty i złącza 1. Cyfrowy port umożliwiający połączenie komputer-monitor (HDMI lub Display Port) 2. port VGA 1 szt. 3. 3x USB, w tym min. 1x USB 3.0. 4. Porty audio: wejście na mikrofon i słuchawki – dopuszcza się rozwiązanie combo. 5. 1x RJ-45 (10/100/1000). 6. Gniazdo Kensington. Uwaga! Wymagana ilość i rozmieszczenie portów nie może być osiągnięta w wyniku zastosowania konwerterów, koncentratorów, kart rozszerzeń lub przejściówek itp. 1…………………(należy podać rodzaj portu) 2…………………(ilość gniazd USB) …………………..(ilość gniazd USB 3.0) 3. . .……………. (TAK/NIE) 4. . .……………. (TAK/NIE) 5. . .……………. (TAK/NIE) 6. . .……………. (TAK/NIE) 17. Oprogramowanie biurowe Pakiet aplikacji biurowych oczekiwany przez Zamawiającego: Microsoft Office Home and Business 2013 PL lub nowszy. Zamawiający dopuszcza zaproponowanie oprogramowania równoważnego – za oprogramowanie równoważne Zamawiający uznaje Oprogramowanie posiadające tożsamą funkcjonalność co wskazane w opisie przedmiotu zamówienia oraz możliwość pełnej integracji i współpracy z Oprogramowaniem

dostarczanym w ramach laptopa. Pakiet aplikacji biurowych musi spełniać następujące wymagania minimalne: - Pakiet biurowy dostarczony wraz z licencją. - Nieograniczona w czasie licencja do użytkowania na terytorium RP Wymagania odnośnie interfejsu użytkownika: - Pełna polska wersia językowa interfejsu użytkownika. - Prostota i intuicyjność obsługi, pozwalająca na pracę osobom nieposiadającym umiejętności technicznych. - Możliwość zintegrowania uwierzytelniania użytkowników z usługą katalogową (Active Directory lub funkcjonalnie równoważną) –użytkownik raz zalogowany z poziomu systemu operacyjnego stacji roboczej ma być automatycznie rozpoznawany we wszystkich modułach oferowanego rozwiązania bez potrzeby oddzielnego monitowania go o ponowne uwierzytelnienie się. Oprogramowanie musi umożliwiać tworzenie i edycję dokumentów elektronicznych w ustalonym formacie, który spełnia następujące warunki: - posiada kompletny i publicznie dostępny opis formatu, - ma zdefiniowany układ informacji w postaci XML, - umożliwia wykorzystanie schematów XML, wspiera w swojej specyfikacji podpis elektroniczny - Oprogramowanie musi umożliwiać dostosowanie dokumentów i szablonów do potrzeb instytucji oraz udostępniać narzędzia umożliwiające dystrybucję odpowiednich szablonów do właściwych odbiorców. W skład oprogramowania muszą wchodzić narzędzia programistyczne umożliwiające automatyzację pracy i wymianę danych pomiędzy dokumentami i aplikacjami (język makropoleceń, język skryptowy), Do aplikacji musi być dostępna pełna dokumentacja w języku polskim. Pakiet zintegrowanych aplikacji biurowych musi zawierać: • Edytor tekstów • Arkusz kalkulacyjny • Narzędzie do przygotowywania i prowadzenia prezentacji • Narzędzie do zarządzania informacją prywatną (pocztą elektroniczną, kalendarzem, kontaktami i zadaniami) Edytor tekstów musi umożliwiać: - Edycję i formatowanie tekstu w języku polskim wraz z obsługą języka polskiego w zakresie sprawdzania pisowni i poprawności gramatycznej oraz funkcjonalnością słownika wyrazów bliskoznacznych i autokorekty - Wstawianie oraz formatowanie tabel i obiektów graficznych - Wstawianie wykresów i tabel z arkusza kalkulacyjnego (wliczając tabele przestawne) - Automatyczne numerowanie rozdziałów, punktów, akapitów, tabel, rysunków oraz tworzenie spisów treści - Formatowanie nagłówków i stopek stron - Sprawdzanie pisowni w języku polskim - Śledzenie zmian wprowadzonych przez użytkowników - Nagrywanie, tworzenie i edycję makr automatyzujących wykonywanie czynności - Określenie układu strony (pionowa/pozioma) - Wydruk dokumentów - Wykonywanie korespondencji seryjnej bazując na danych adresowych pochodzących z arkusza kalkulacyjnego i z narzędzia do zarządzania informacją prywatną - Pracę na dokumentach utworzonych przy pomocy Microsoft Word 2003, 2007 i 2010 z zapewnieniem bezproblemowej konwersji wszystkich elementów i atrybutów dokumentu - Zabezpieczenie dokumentów hasłem przed odczytem oraz przed wprowadzaniem modyfikacji - Wymagana jest dostępność do oferowanego edytora tekstu bezpłatnych narzędzi umożliwiających wykorzystanie go, jako środowiska udostępniającego formularze bazujące na schematach XML z Centralnego Repozytorium Wzorów Dokumentów Elektronicznych, które po wypełnieniu umożliwiają zapisanie pliku XML w zgodzie z obowiązującym prawem. - Wymagana jest dostępność do oferowanego edytora tekstu bezpłatnych narzędzi (kontrolki) umożliwiających podpisanie podpisem elektronicznym pliku z zapisanym dokumentem przy pomocy certyfikatu kwalifikowanego Arkusz kalkulacyjny musi umożliwiać: - Tworzenie raportów tabelarycznych i wykresów liniowych (wraz linią trendu), słupkowych, kołowych. - Tworzenie arkuszy kalkulacyjnych zawierających teksty, dane liczbowe oraz formuły przeprowadzające operacje matematyczne, logiczne, tekstowe, statystyczne oraz operacje na danych finansowych i na miarach czasu. - Tworzenie raportów z zewnętrznych źródeł danych (inne arkusze kalkulacyjne, bazy danychzgodne z ODBC, pliki tekstowe, pliki XML, webservice) - Obsługę "kostek OLAP" oraz tworzenie i edycję kwerend bazodanowych i webowych. Narzędzia wspomagające analizę statystyczną i finansową, analizę wariantową i rozwiązywanie problemów optymalizacyjnych - Tworzenie raportów tabeli przestawnych umożliwiających dynamiczną

zmianę wymiarów oraz wykresów bazujących na danych z tabeli przestawnych - Wyszukiwanie i zamianę danych - Wykonywanie analiz danych przy użyciu formatowania warunkowego - Nazywanie komórek arkusza i odwoływanie się w formułach po takiej nazwie - Nagrywanie, tworzenie i edycję makr automatyzujących wykonywanie czynności - Formatowanie czasu, daty i wartości finansowych z polskim formatem - Zapis wielu arkuszy kalkulacyjnych w jednym pliku. - Zachowanie pełnej zgodności z formatami plików utworzonych za pomocą oprogramowania Microsoft Excel 2003, 2007 i 2010, z uwzględnieniem poprawnej realizacji użytych w nich funkcji specjalnych i makropoleceń. - Zabezpieczenie dokumentów hasłem przed odczytem oraz przed wprowadzaniem modyfikacji Narzędzie do przygotowywania i prowadzenia prezentacji musi umożliwiać: - Przygotowywanie prezentacji multimedialnych, które będą: - Prezentowane przy użyciu projektora multimedialnego - Drukowane w formacie umożliwiającym robienie notatek - Zapisane jako prezentacja tylko do odczytu. - Nagrywanie narracji i dołączanie jej do prezentacji - Opatrywanie slajdów notatkami dla prezentera. - Umieszczanie i formatowanie tekstów, obiektów graficznych, tabel, nagrań dźwiękowych i wideo - Umieszczanie tabel i wykresów pochodzących z arkusza kalkulacyjnego - Odświeżenie wykresu znajdującego się w prezentacji po zmianie danych w źródłowym arkuszu kalkulacyjnymj. - Możliwość tworzenia animacji obiektów i całych slajdów - Prowadzenie prezentacji w trybie prezentera, gdzie slajdy są widoczne na jednym monitorze lub projektorze, a na drugim widoczne są slajdy i notatki prezentera. - Pełna zgodność z formatami plików utworzonych za pomocą oprogramowania MS PowerPoint 2003, 2007 i 2010. Narzędzie do zarządzania informacją prywatną (pocztą elektroniczną, kalendarzem, kontaktami i zadaniami) musi umożliwiać: - Pobieranie i wysyłanie poczty elektronicznej z serwera pocztowego - Filtrowanie niechcianej poczty elektronicznej (SPAM) oraz określanie listy zablokowanych i bezpiecznych nadawców - Tworzenie katalogów, pozwalających katalogować pocztę elektroniczną - Automatyczne grupowanie poczty o tym samym tytule - Tworzenie reguł przenoszących automatycznie nową pocztę elektroniczną do określonych katalogów bazując na słowach zawartych w tytule, adresie nadawcy i odbiorcy - Oflagowanie poczty elektronicznej z określeniem terminu przypomnienia - Zarządzanie kalendarzem - Udostępnianie kalendarza innym użytkownikom - Przeglądanie kalendarza innych użytkowników - Zapraszanie uczestników na spotkanie, co po ich akceptacji powoduje automatyczne wprowadzenie spotkania w ich kalendarzach - Zarządzanie listą zadań - Zlecanie zadań innym użytkownikom - Zarządzanie listą kontaktów - Udostępnianie listy kontaktów innym użytkownikom - Przeglądanie listy kontaktów innych użytkowników - Możliwość przesyłania kontaktów innym użytkowników Licencja w formie certyfikatu, karty klucza ……………………………………………….. (Należy podać producenta i wersja) …………………………….. ………………………………………. (wymienić rodzaj dystrybucji licencji) 18. Warunki gwarancji Minimum 24 miesiące (maksimum 36) gwarancji świadczonej na miejscu u klienta, zgodnie z warunkami umowy. W przypadku awarii w okresie gwarancji nośników danych (dysk twardy, itp.) zostają one u zamawiającego. ...……………. (TAK/NIE) ……………….( należy podać okres gwarancji) 19. Peryferia i akcesoria Mysz optyczna w kolorze ciemnoszary lub czarny, bezprzewodowa, z nadajnikiem radiowym nano, Rozdzielczość: 1000 dpi . .……………. (TAK/NIE) . .……………. (rodzaj i producent myszki) 20. Wsparcie techniczne producenta Dostęp poprzez stronę internetową producenta za podaniem numeru seryjnego do następujących informacji: • najnowszych sterowników • sprawdzenia konfiguracji sprzętowej • warunków i okresu gwarancji .……………. (TAK/NIE) (podać adres strony).……………. \* Należy podać oferowane parametry, nie gorsze niż wymagane przez zamawiającego lub uzupełnić rubrykę zgodnie ze wskazaniem. **2) Wspólny Słownik Zamówień(CPV):** 30213100-6, 48317000-3, 48316000-6, 48991000-1

**3) Wartość części zamówienia(jeżeli zamawiający podaje informacje o wartości** 

#### **zamówienia):**

Wartość bez VAT: 0,0 Waluta:

#### **4) Czas trwania lub termin wykonania:**

okres w miesiącach: okres w dniach: 21 data rozpoczęcia: data zakończenia: **5) Kryteria oceny ofert:**  KryteriumZnaczenie cena 0,60 gwrancia  $|0,40\rangle$ 

#### **6) INFORMACJE DODATKOWE:**

#### **Część nr:** 2 **Nazwa:** Dostawa zestawów komputerowych z oprogramowaniem

**1) Krótki opis przedmiotu zamówienia** *(wielkość, zakres, rodzaj i ilość dostaw, usług lub robót budowlanych lub określenie zapotrzebowania i wymagań)* **a w przypadku partnerstwa innowacyjnego -określenie zapotrzebowania na innowacyjny produkt, usługę lub roboty budowlane:**Część 2 zamówienia – Zestawy komputerowe z oprogramowaniem Zestaw komputerowy – ilość 16 sztuk (wszystkie sztuki monitorów i komputerów - jeden producent i model). Przez zestaw komputerowy zmawiający rozumie zestaw składający się z jednego komputera i jednego monitora. Lp. Nazwa komponentu Wymagane minimalne parametry techniczne Oferowane parametry techniczne\* 1. Typ Komputer stacjonarny ……………………………………………….. (Należy podać producenta i model) 2. Płyta Główna 1. Spełnia wszystkie wymagania do poprawnego działania komponentów zestawu. 2. Posiada wbudowany chipset rekomendowany przez producenta procesora. 1. ……………. (TAK/NIE) 2. ……………. (TAK/NIE) 3. Procesor Procesor wielordzeniowy osiągający w teście PassMark CPU Mark wynik min. 5400 punktów według wyników ze strony http://www.cpubenchmark. W ofercie wymagane podanie producenta i modelu procesora. ……………. (podać kod procesora oraz liczbę punktów w teście) 4. obudowa W kolorach odcieni czerni lub grafitu. Porty i gniazda wyprowadzone na panel przedni: 2 gniazda USB 3.0, wyjście słuchawkowe, wejście mikrofonu, czytnik kart SD ………………………………(należy podać kolor) ……………………………………………….. ………………..(podać gniazda panelu przedniego) 5. Pamięć operacyjna 1. min. 4 GB DDR4 2. możliwość rozbudowy do min. 8 GB. 1.…………. GB RAM (należy podać ilość pamięci RAM) 2. …………………….(TAK/NIE) 6. Liczba gniazd pamięci 1. Co najmniej 2 2. Min. 1 wolne gniazdo. 1………………..(należy podać ilość gniazd pamięci) 2.……………. (TAK/NIE) 7. Dysk twardy min. 500 GB SATA3, 7200 obr./min ……………………………………… (należy podać producenta, model i pojemność dysku) 8. Karta grafiki Zintegrowana karta graficzna wykorzystująca pamięć RAM systemu przydzielaną dynamicznie, obsługująca funkcje: - DirectX 12 - OpenGL 4.0 ……………. (TAK/NIE) 9. Audio 1. Zintegrowana karta dźwiękowa zgodna ze standardem HD Audio. 1. ……………. (TAK/NIE) 10. Wyposażenie 1. Pełnowymiarowa, o konstrukcji oburęcznej, mysz optyczna w kolorze ciemnoszary lub czarny, przewodowa USB z dwoma klawiszami (trzeci w rolce) oraz rolką (scroll) – długość kabla min. 1,5 m,. Rozdzielczość: 1000 dpi 2. Klawiatura układ polski programisty, długość kabla min. 1,5 m, możliwość regulacji kąta nachylenia. 3. Nagrywarka wewnętrzna DVD +/- RW 1. .……………………… (TAK/NIE) …………….(podać rozdzielczość) 2.

.……………………… (TAK/NIE) 3. .……………………… (TAK/NIE) 11. Zasilacz 1. Zasilacz w obudowie, pracujący w sieci 230V 50/60Hz prądu zmiennego efektywności min. 80% przy obciążeniu 50%. 2. Zasilacz musi zapewnić wydajną pracę wszystkich zainstalowanych komponentów oraz zabezpieczyć zasilanie dla wszystkich komponentów, przewidzianych dodatkowo do instalacji w komputerze, zgodnie ze specyfikacją producenta. 1.………….. (należy podać efektywność zasilacza przy obciążeniu 50%) 2. .……………………… (TAK/NIE) 12. Porty Nie mniej niż: 1. 6 x USB w tym minimum 2 porty USB 3.0. 2. 1 x RJ45 Ethernet. 3. 1x cyfrowy interfejs wyjściowy pozwalający na przesyłanie sygnału video do monitora. 4. Czytnik kart SD (panel przedni) 5. Gniazdo mikrofonu i gniazdo słuchawki . Uwaga! Wymagana ilość i rozmieszczenie portów nie może być osiągnięta w wyniku zastosowania konwerterów, koncentratorów, kart rozszerzeń lub przejściówek itp. 1. …………………(ilość gniazd USB) …………………..(ilość gniazd USB 3.0) 2. .……………. (TAK/NIE) 3. .…………………(należy podać rodzaj interfejsu) 4. .……………………… (TAK/NIE) 5. . .……………………… (TAK/NIE) 13. System operacyjny Fabrycznie zainstalowany system operacyjny Windows 10 Professional PL 64-bit, nie instalowany ani aktywowany wcześniej na innym urządzeniu lub równoważny system operacyjny (nieograniczona w czasie licencja uprawniająca do korzystania z programu na terenie RP), charakteryzujący się co najmniej następującymi cechami: 1. zlokalizowanie w języku polskim, co najmniej następujące elementy: pomoc techniczna i komunikaty systemowe, 2. wsparcie dla większości powszechnie używanych drukarek i urządzeń sieciowych, standardów USB, Plug&Play, 3. możliwość przywracania plików systemowych, 4. możliwość zdalnej instalacji, konfiguracji i administrowania systemu, 5. poprawna współpraca z MS Windows 2008/2012 Serwer, MS Active Directory, pakietem Microsoft Office 2013. ……………………………………………….. (należy wpisać producenta i nazwę systemu operacyjnego) 1. ................. (TAK/NIE) 2. .................. (TAK/NIE) 3. .……………. (TAK/NIE) 4. .……………. (TAK/NIE) 5. .……………. (TAK/NIE) 14. BIOS 1. BIOS zgodny ze specyfikacją UEFI 2. Możliwość wprowadzenia hasła ochrony dysku twardego. 3. Funkcja blokowania wejścia do BIOS oraz blokowania startu systemu operacyjnego, (gwarantujący utrzymanie zapisanego hasła nawet w przypadku odłączenia wszystkich źródeł zasilania i podtrzymania BIOS) 4. Funkcja blokowania/odblokowania BOOT-butowania stacji roboczej z zewnętrznych urządzeń 5. Możliwość ustawienia hasła użytkownika. 6. Możliwość ustawienia hasła nadzorcy. 7. Możliwość ustawienia portów USB w trybie "no BOOT", czyli podczas startu komputer nie wykrywa urządzeń bootujących typu USB, natomiast po uruchomieniu systemu operacyjnego porty USB są aktywne. 8. Możliwość wyłączania portów USB. 1. .……………. (TAK/NIE) 2. .……………. (TAK/NIE) 3. .……………. (TAK/NIE) 4. .……………. (TAK/NIE) 5. .……………. (TAK/NIE) 6. .……………. (TAK/NIE) 7. .……………. (TAK/NIE) 8. .……………. (TAK/NIE) 15. Wirtualizacja Sprzętowe wsparcie technologii wirtualizacji realizowane łącznie w procesorze, chipsecie płyty głównej oraz w BIOS systemu (możliwość włączenia/wyłączenia sprzętowego wsparcia wirtualizacji dla poszczególnych komponentów systemu). .……………. (TAK/NIE) 16. Oprogramowanie biurowe Pakiet aplikacji biurowych oczekiwany przez Zamawiającego: Microsoft Office Home and Business 2013 PL lub nowszy. Zamawiający dopuszcza zaproponowanie oprogramowania równoważnego – za oprogramowanie równoważne Zamawiający uznaje Oprogramowanie posiadające tożsamą funkcjonalność co wskazane w opisie przedmiotu zamówienia oraz możliwość pełnej integracji i współpracy z Oprogramowaniem dostarczanym w ramach laptopa. Pakiet aplikacji biurowych musi spełniać następujące wymagania minimalne: - Pakiet biurowy dostarczony wraz z licencją. - Nieograniczona w czasie licencja do użytkowania na terytorium RP Wymagania odnośnie interfejsu użytkownika: - Pełna polska wersja językowa interfejsu użytkownika. - Prostota i intuicyjność obsługi, pozwalająca na pracę osobom nieposiadającym umiejętności technicznych. - Możliwość zintegrowania uwierzytelniania użytkowników z usługą

katalogową (Active Directory lub funkcjonalnie równoważną) –użytkownik raz zalogowany z poziomu systemu operacyjnego stacji roboczej ma być automatycznie rozpoznawany we wszystkich modułach oferowanego rozwiązania bez potrzeby oddzielnego monitowania go o ponowne uwierzytelnienie się. Oprogramowanie musi umożliwiać tworzenie i edycję dokumentów elektronicznych w ustalonym formacie, który spełnia następujące warunki: posiada kompletny i publicznie dostępny opis formatu, - ma zdefiniowany układ informacji w postaci XML, - umożliwia wykorzystanie schematów XML, wspiera w swojej specyfikacji podpis elektroniczny - Oprogramowanie musi umożliwiać dostosowanie dokumentów i szablonów do potrzeb instytucji oraz udostępniać narzędzia umożliwiające dystrybucje odpowiednich szablonów do właściwych odbiorców. W skład oprogramowania muszą wchodzić narzędzia programistyczne umożliwiające automatyzację pracy i wymianę danych pomiędzy dokumentami i aplikacjami (język makropoleceń, język skryptowy), Do aplikacji musi być dostępna pełna dokumentacja w języku polskim. Pakiet zintegrowanych aplikacji biurowych musi zawierać: • Edytor tekstów • Arkusz kalkulacyjny • Narzędzie do przygotowywania i prowadzenia prezentacji • Narzędzie do zarządzania informacją prywatną (pocztą elektroniczną, kalendarzem, kontaktami i zadaniami) Edytor tekstów musi umożliwiać: - Edycję i formatowanie tekstu w języku polskim wraz z obsługą języka polskiego w zakresie sprawdzania pisowni i poprawności gramatycznej oraz funkcjonalnością słownika wyrazów bliskoznacznych i autokorekty - Wstawianie oraz formatowanie tabel i obiektów graficznych - Wstawianie wykresów i tabel z arkusza kalkulacyjnego (wliczając tabele przestawne) - Automatyczne numerowanie rozdziałów, punktów, akapitów, tabel, rysunków oraz tworzenie spisów treści - Formatowanie nagłówków i stopek stron - Sprawdzanie pisowni w języku polskim - Śledzenie zmian wprowadzonych przez użytkowników - Nagrywanie, tworzenie i edycję makr automatyzujących wykonywanie czynności - Określenie układu strony (pionowa/pozioma) - Wydruk dokumentów - Wykonywanie korespondencji seryjnej bazując na danych adresowych pochodzących z arkusza kalkulacyjnego i z narzędzia do zarządzania informacją prywatną - Pracę na dokumentach utworzonych przy pomocy Microsoft Word 2003, 2007 i 2010 z zapewnieniem bezproblemowej konwersji wszystkich elementów i atrybutów dokumentu - Zabezpieczenie dokumentów hasłem przed odczytem oraz przed wprowadzaniem modyfikacji - Wymagana jest dostępność do oferowanego edytora tekstu bezpłatnych narzędzi umożliwiających wykorzystanie go, jako środowiska udostępniającego formularze bazujące na schematach XML z Centralnego Repozytorium Wzorów Dokumentów Elektronicznych, które po wypełnieniu umożliwiają zapisanie pliku XML w zgodzie z obowiązującym prawem. - Wymagana jest dostępność do oferowanego edytora tekstu bezpłatnych narzędzi (kontrolki) umożliwiających podpisanie podpisem elektronicznym pliku z zapisanym dokumentem przy pomocy certyfikatu kwalifikowanego Arkusz kalkulacyjny musi umożliwiać: - Tworzenie raportów tabelarycznych i wykresów liniowych (wraz linią trendu), słupkowych, kołowych. - Tworzenie arkuszy kalkulacyjnych zawierających teksty, dane liczbowe oraz formuły przeprowadzające operacje matematyczne, logiczne, tekstowe, statystyczne oraz operacje na danych finansowych i na miarach czasu. - Tworzenie raportów z zewnętrznych źródeł danych (inne arkusze kalkulacyjne, bazy danychzgodne z ODBC, pliki tekstowe, pliki XML, webservice) - Obsługę "kostek OLAP" oraz tworzenie i edycję kwerend bazodanowych i webowych. Narzędzia wspomagające analizę statystyczną i finansową, analizę wariantową i rozwiązywanie problemów optymalizacyjnych - Tworzenie raportów tabeli przestawnych umożliwiających dynamiczną zmianę wymiarów oraz wykresów bazujących na danych z tabeli przestawnych - Wyszukiwanie i zamianę danych - Wykonywanie analiz danych przy użyciu formatowania warunkowego - Nazywanie komórek arkusza i odwoływanie się w formułach po takiej nazwie - Nagrywanie, tworzenie i edycję makr automatyzujących wykonywanie czynności - Formatowanie czasu, daty i wartości finansowych z polskim formatem - Zapis wielu arkuszy kalkulacyjnych w jednym pliku. - Zachowanie pełnej

zgodności z formatami plików utworzonych za pomocą oprogramowania Microsoft Excel 2003, 2007 i 2010, z uwzględnieniem poprawnej realizacji użytych w nich funkcji specjalnych i makropoleceń. - Zabezpieczenie dokumentów hasłem przed odczytem oraz przed wprowadzaniem modyfikacji Narzędzie do przygotowywania i prowadzenia prezentacji musi umożliwiać: - Przygotowywanie prezentacji multimedialnych, które będą: - Prezentowane przy użyciu projektora multimedialnego - Drukowane w formacie umożliwiającym robienie notatek - Zapisane jako prezentacja tylko do odczytu. - Nagrywanie narracji i dołączanie jej do prezentacji - Opatrywanie slajdów notatkami dla prezentera. - Umieszczanie i formatowanie tekstów, obiektów graficznych, tabel, nagrań dźwiękowych i wideo - Umieszczanie tabel i wykresów pochodzących z arkusza kalkulacyjnego - Odświeżenie wykresu znajdującego się w prezentacji po zmianie danych w źródłowym arkuszu kalkulacyjnymj. - Możliwość tworzenia animacji obiektów i całych slajdów - Prowadzenie prezentacji w trybie prezentera, gdzie slajdy są widoczne na jednym monitorze lub projektorze, a na drugim widoczne są slajdy i notatki prezentera. - Pełna zgodność z formatami plików utworzonych za pomocą oprogramowania MS PowerPoint 2003, 2007 i 2010. Narzędzie do zarządzania informacją prywatną (pocztą elektroniczną, kalendarzem, kontaktami i zadaniami) musi umożliwiać: - Pobieranie i wysyłanie poczty elektronicznej z serwera pocztowego - Filtrowanie niechcianej poczty elektronicznej (SPAM) oraz określanie listy zablokowanych i bezpiecznych nadawców - Tworzenie katalogów, pozwalających katalogować pocztę elektroniczną - Automatyczne grupowanie poczty o tym samym tytule - Tworzenie reguł przenoszących automatycznie nową pocztę elektroniczną do określonych katalogów bazując na słowach zawartych w tytule, adresie nadawcy i odbiorcy - Oflagowanie poczty elektronicznej z określeniem terminu przypomnienia - Zarządzanie kalendarzem - Udostępnianie kalendarza innym użytkownikom - Przeglądanie kalendarza innych użytkowników - Zapraszanie uczestników na spotkanie, co po ich akceptacji powoduje automatyczne wprowadzenie spotkania w ich kalendarzach - Zarządzanie listą zadań - Zlecanie zadań innym użytkownikom - Zarządzanie listą kontaktów - Udostępnianie listy kontaktów innym użytkownikom - Przeglądanie listy kontaktów innych użytkowników - Możliwość przesyłania kontaktów innym użytkowników Licencja w formie certyfikatu, karty klucza ……………………………………………….. (Należy podać producenta i wersja) …………………………….. ………………………………………. (wymienić rodzaj dystrybucji licencji) 17. Certyfikaty i standardy dla komputera 1. Deklaracja zgodności CE 2. Potwierdzenie kompatybilności komputera z zaoferowanym systemem operacyjnym 3. Certyfikat Energy Star lub równoważny 4.Certyfikat ISO 9001 lub równoważne dla producenta sprzętu 5. Certyfikat ISO 9001 lub równoważne dla firmy serwisującej oraz poświadczenie autoryzacji przez producenta 6. Oświadczenie producenta o przejęciu obowiązków gwarancyjnych Wykonawcy w razie nie wywiązywania się z umowy 1. .……………. (TAK/NIE) 2. .……………. (TAK/NIE) 3. .……………. (TAK/NIE) 4. …………………………. (TAK/NIE) 5. .…………………….. (TAK/NIE) 6. …………………….(TAK/NIE) (wymagane potwierdzenie, zamawiający nie wymaga składania certyfikatów i oświadczeń na etapie składania ofert) 18. Warunki gwarancji Minimalnie 24 miesiące gwarancji świadczonej na miejscu u klienta, zgodnie z warunkami umowy. Maksymalny okres gwarancji 36 miesięcy. W przypadku awarii w okresie gwarancji nośników danych (dysk twardy, itp.) zostają one u zamawiającego. Serwis urządzeń realizowany przez producenta lub autoryzowanego partnera serwisowego producenta, Serwis urządzeń realizowany zgodnie z wymaganiami normy ISO 9001. ...……………………. (TAK/NIE) ………………………...( należy podać okres gwarancji) 19. Wsparcie techniczne producenta Dostęp do najnowszych sterowników i uaktualnień na stronie producenta komputera realizowany poprzez podanie na stronie internetowej producenta lub telefonicznie numeru seryjnego lub modelu komputera. .……………. (TAK/NIE) .……………. ………… ………………………………………… (podać adres strony) 20. Monitor 1. Monitor o

przekątnej obrazu minimum 23" z powłoką przeciwodblaskową (nie może być uzyskana przez dodatkowe nakładki, naklejki, filtry itp.). 2. Rozdzielczość min. 1920 x 1080 pikseli. 3. Technologia panelu: IPS 4. Wyświetlane kolory: 16,7 mln 5. Czas reakcji 5ms 6. Kąt widzenia w pionie i poziomie minimum 170 7. Podstawa umożliwiająca regulację pochylenia monitora (przód/tył) 8. Regulacja wysokości w zakresie 120 mm 9. Wbudowane dwa głośniki o mocy min 1 W dla każdego 10. Wbudowane porty: D-sub, HDMI 11. Funkcja autodopasowania obrazu, dostosowania jasności oraz wejścia sygnału obrazu 12. Zużycie energii w trybie pracy poniżej 26W 13. Zgodność z Energy Star 6.0 14. Zgodność z MS Windows 10. 1. ……………. ......................... ………(należy podać model oraz przekątną obrazu) 2. ………………….. pikseli (należy podać rozdzielczość w pikselach) 3. …………………… (TAK/NIE) 4. …………………………podać liczbę kolorów 5. …………………………podać czas reakcji 6. ……………………….. (TAK/NIE) ……………….pion ……………….poziom (podać ile stopni) 7. …………………….. ……… (TAK/NIE)(podać ile?) 8. ……………………….zakres regulacji wysokości w mm 9. ………………….(TAK/NIE) 10. …………………..podać porty 11. …………………..(TAK/Nie) 12. …………………….(TAK/NIE) 13. …………………….(TAK/NIE) 14. …………………….(TAK/NIE) 21. Zgodność Wszystkie ww. elementy monitora i komputera muszą mieć możliwość podłączenia aby zachować swoją funkcjonalność. Do monitora dołączyć przewody zasilające oraz przewód HDMI o długości min. 2m. ……………………………..(TAK/NIE) 22. Gwarancja monitora Okres gwarancji jednakowy jak wymienionego wyżej komputera. Oferta musi zawierać identyczny okres gwarancji dla komputera i monitora. Gwarancji świadczona na miejscu u klienta, zgodnie z warunkami umowy. Serwis urządzeń realizowany przez producenta lub autoryzowanego partnera serwisowego producenta, Serwis urządzeń realizowany zgodnie z wymaganiami normy ISO 9001 …………………………….. (okres gwarancji) ……………..serwis realizowany na miejscu u klienta (TAK/NIE) 23. Certyfikaty i standardy dla monitora 1. Deklaracja zgodności CE 2. Potwierdzenie kompatybilności komputera z zaoferowanym systemem operacyjnym 3. Certyfikat Energy Star lub równoważny 4.Certyfikat ISO 9001 lub równoważne dla producenta sprzętu 5. Certyfikat ISO 9001 lub równoważne dla firmy serwisującej oraz poświadczenie autoryzacji przez producenta 6. Oświadczenie producenta o przejęciu obowiązków gwarancyjnych Wykonawcy w razie nie wywiązywania się z umowy 1. .……………. (TAK/NIE) 2. .……………. (TAK/NIE) 3. .……………. (TAK/NIE) 4. …………………………. (TAK/NIE) 5. .…………………….. (TAK/NIE) 6. …………………….(TAK/NIE) (wymagane potwierdzenie, zamawiający nie wymaga składania certyfikatów i oświadczeń na etapie składania ofert) \* Należy podać oferowane parametry, nie gorsze niż wymagane przez zamawiającego lub uzupełnić rubrykę zgodnie ze

wskazaniem.

**2) Wspólny Słownik Zamówień(CPV):** 30213300-8, 48317000-3, 48316000-6, 48991000-1

# **3) Wartość części zamówienia(jeżeli zamawiający podaje informacje o wartości zamówienia):**

Wartość bez VAT: 0,0 Waluta:

#### **4) Czas trwania lub termin wykonania:**

okres w miesiącach: okres w dniach: 21 data rozpoczęcia: data zakończenia: **5) Kryteria oceny ofert:**  KryteriumZnaczenie

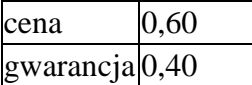

#### **6) INFORMACJE DODATKOWE:**

#### **Część nr:** 3 **Nazwa:** Dostawa serwera z oprogramowaniem

**1) Krótki opis przedmiotu zamówienia** *(wielkość, zakres, rodzaj i ilość dostaw, usług lub robót budowlanych lub określenie zapotrzebowania i wymagań)* **a w przypadku partnerstwa innowacyjnego -określenie zapotrzebowania na innowacyjny produkt, usługę lub roboty budowlane:**Część 3 zamówienia – serwer z oprogramowaniem i licencjami – ilość 1 sztuka Lp Nazwa komponentu Wymagane minimalne parametry techniczne Oferowane parametry techniczne\* 1. Obudowa Obudowa typu Rack o wysokości maksymalnej 1U, wraz z kompletem szyn umożliwiających montaż w standardowej szafie Rack 19``, wysuwanie serwera do celów serwisowych. …………………………. ……….(podać nazwę producenta oraz model) 2. Płyta główna Z możliwością instalacji minimum dwóch fizycznych procesorów, posiadającą minimum 12 slotów pamięci RAM, możliwe zabezpieczenia pamięci: ECC, Płyta główna zaprojektowana przez producenta serwera i oznaczona trwale jego znakiem firmowym. ……………………….(TAK/NIE) 3. Procesor Procesor min. ośmiordzeniowy, 20 MB pamięci podręcznej L3 dedykowany do pracy z zaoferowanym serwerem umożliwiający osiągnięcie w teście wydajności PassMark Performance Test wynik co najmniej 9500 punktów. ………………………………….( podać kod procesora oraz wynik) 4. Pamięć RAM Minimum 16 GB pamięci RAM o częstotliwości taktowania minimum 2400 MHz .…………. ….GB RAM (należy podać ilość pamięci RAM) 5. Wbudowane porty Minimum 3 porty USB z czego min. 1 w technologii 3.0 (porty nie mogą zostać osiągnięte poprzez stosowanie dodatkowych adapterów, przejściówek oraz kart rozszerzeń), 1 x VGA D-Sub …………………………(liczba USB 2.0) …………………………..(liczba USB 3.0) ………………………(liczba RS-232) ……………………….(liczba VGA\_D-Sub) 6. Karta graficzna Zintegrowana karta graficzna, umożliwiająca wyświetlenie obrazu w rozdzielczości minimum 1280x1024 pikseli ………………………..(TAK/NIE) 7. Interfejs sieciowy Minimum cztery interfejsy sieciowe 1Gb/s Ethernet ze złączami BaseT nie zajmujące żadnego z dostępnych slotów PCI Express oraz złącz USB …………………………(należy podać liczbe interfejsów sieciowych) 8. Kontroler pamięci masowej Sprzętowy kontroler dyskowy, umożlwiający obsługę dysków z prędkościami transferu 3, 6, 12 Gb/s; umożliwiający skonfigurowanie na wewnętrznej pamięci dyskowej zabezpieczeń RAID: 0, 1, 5, 6, 10, 50, 60, wyposażony w wbudowaną nieulotną pamięć cache o pojemności min. 2 GB. ………………………..(TAK/NIE) 9. Wewnętrzna pamięć masowa Możliwość instalacji min. 16 TB w wewnętrznej pamięci masowej typu Hot Plug, możliwość instalacji dysków twardych typu: SATA, SAS, SSD. Zainstalowane 4 dyski twarde o poj. Min. 300 GB SAS 12GB/s 10k RPM skonfigurowane dla poprawnej pracy w przypadku awarii 2 dysków. Możliwość instalacji dodatkowej wewnętrznej pamięci masowej typu flash, dedykowanej dla hipervisora wirtualnego, umożliwiającej konfigurację zabezpieczenia typu "mirror". Rozwiązanie nie może powodować zmniejszenia ilości minimalnej wewnętrznej pamięci masowej w serwerze. ………………..(TAK/NIE) 10. Napęd optyczny Zainstalowany wewnętrzny napęd umożliwiający odczyt i zapis nośników DVD ………………………..……….(TAK/NIE) 11. Diagnostyka i bezpieczeństwo Fabryczne oznaczenie urządzenia, wykonane przez producenta serwera informujące Zamawiającego m. in. o numerze serwisowym serwera , modelu serwera, gwarantujące Zamawiającemu dostawę nowego, nieużywanego i nie pochodzącego z innych projektów sprzętu. - zintegrowany z płytą główną moduł TPM - fizyczne zabezpieczenie dedykowane przez producenta serwera uniemożliwiające wyjęcie dysków twardych

umieszczonych na froncie obudowy przez nieuprawnionych użytkowników. ………………………….(TAK/NIE) 12. Chłodzenie i zasilanie Redundantne wentylatory pracujące w trybie Fault Tolerant. Dwa redundantne zasilacze Hot Plug wraz z kablami zasilającymi. …………………….(Tak/Nie) 13. Zarządzanie Niezależna od zainstalowanego systemu operacyjnego, zintegrowana z płytą główną posiadająca port RJ45 lub jako dodatkowa karta rozszerzeń (Zamawiający dopuszcza zastosowania karty instalowanej w slocie PCI Express jednak nie może ona powodować zmniejszenia minimalnej ilości wymaganych slotów w serwerze), posiadająca minimalną funkcjonalność: - wbudowana diagnostyka - dostęp poprzez interfejs graficzny Web karty oraz z linii poleceń monitorowanie zasilania oraz stanu zdrowia wentylatorów, pamięci, kart sieciowej, procesora, zasilaczy i dysków twardych. ………………………(Tak/Nie) 14. Gwarancja Gwarancja realizowana przez producenta lub autoryzowanego partnera serwisowego na następujących warunkach: 1. Minimum 24 miesiące gwarancji (max 36 m-cy) realizowanej w miejscu instalacji sprzętu, czas realizacji w następnym dniu roboczym, możliwość zgłaszania awarii w dni robocze od poniedziałku do piątku w godzinach 8-15 poprzez ogólnopolską linię telefoniczną producenta. 2. W przypadku awarii, dyski twarde pozostają własnością Zamawiającego. Na wezwanie Zamawiającego złożyć oświadczenie producenta serwera o spełnieniu tego warunku, bądź inny dokument potwierdzający. 3. Firma serwisująca musi posiadać ISO 9001:2000 na świadczenie usług serwisowych oraz posiadać autoryzacje producenta serwera – dokumenty potwierdzające dostarczyć na wezwanie Zamawiającego. 4. Możliwość telefonicznego i elektronicznego sprawdzenia konfiguracji sprzętowej serwera oraz warunków gwarancji po podaniu numeru seryjnego bezpośrednio u producenta oraz poprzez stronę internetową producenta lub jego przedstawiciela. 5. Dokumentacja dostarczona wraz z serwerem dostępna w języku polskim lub angielskim. 6. Możliwość sprawdzenia statusu gwarancji poprzez stronę producenta podając unikatowy numer urządzenia, oraz pobieranie najnowszych uaktualnień mikrokodu oraz sterowników nawet w przypadku wygaśnięcia gwarancji serwera. 1. ……………………(TAK/NIE) 2.  $(T\Delta K/\text{NIF})$  3

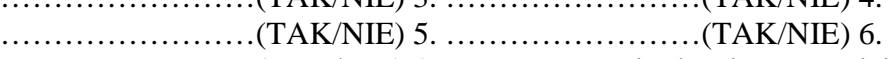

……………………(TAK/NIE) (wymagane potwierdzenie, zamawiający nie wymaga składania certyfikatów i oświadczeń na etapie składania ofert) 15. Certyfikaty Serwer musi być wyprodukowany zgodnie z normą ISO-9001 oraz ISO-14001 Serwer musi posiadać deklaracja CE - dokumenty potwierdzające dostarczyć na wezwanie Zamawiającego. Oferowany serwer musi znajdować się na liście certyfikowanych serwerów dedykowanych do oferowanego systemu operacyjnego. ……………………(TAK/NIE) (wymagane potwierdzenie, zamawiający nie wymaga składania certyfikatów i oświadczeń na etapie składania ofert) 16. Licencje Licencja Microsoft Windows Serwer Standard 2012 R2 lub nowszy na dwa procesory i dwie maszyny wirtualne. Zamawiający nie dopuszcza rozwiązań innych niż wskazane w opisie z uwagi na istniejącą infrastrukturę bazującą na MS Active Directory. ……………………(TAK/NIE) 17. Licencje CAL • Licencja Microsoft Windows Remote Desktop Srv CAL UsrCA 2 szt • Licencje Microsoft Windows 2012 (lub równoważne) CAL 5DEV Lic- 6 sztuk ……………………(TAK/NIE) \* Należy podać oferowane parametry, nie gorsze niż wymagane przez zamawiającego lub uzupełnić rubrykę zgodnie ze wskazaniem.

**2) Wspólny Słownik Zamówień(CPV):** 48823000-3,

# **3) Wartość części zamówienia(jeżeli zamawiający podaje informacje o wartości zamówienia):**

Wartość bez VAT: 0,0 Waluta:

#### **4) Czas trwania lub termin wykonania:**

okres w miesiącach: okres w dniach: 21 data rozpoczęcia: data zakończenia:

**5) Kryteria oceny ofert:** 

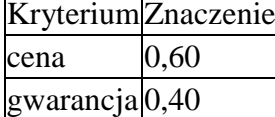

#### **6) INFORMACJE DODATKOWE:**

**Część nr:** 4 **Nazwa:** Dostawa drukarki laserowej wielofunkcyjnej

**1) Krótki opis przedmiotu zamówienia** *(wielkość, zakres, rodzaj i ilość dostaw, usług lub robót budowlanych lub określenie zapotrzebowania i wymagań)* **a w przypadku partnerstwa innowacyjnego -określenie zapotrzebowania na innowacyjny produkt, usługę lub roboty budowlane:**Część 4 zamówienia - Laserowa drukarka wielofunkcyjna – ilość 1 sztuka Lp. Nazwa komponentu Wymagane minimalne parametry techniczne Oferowane parametry techniczne 1. Zastosowanie Osobista laserowa drukarka wielofunkcyjna

…………………………. (należy podać producenta i model) 2. Szybkość druku Tryb normalny: ok. 20 str./min ………………(należy podać szybkość drukowania stron A4/min.) 4. Technologia druku Druk laserowy, monochromatyczny …………………..(należy podać rodzaj technologii druku) 5. Jakość druku 600 x 600 dpi w czerni …………………dpi (należy podać rozdzielczość) 6. Łączność Port Hi-Speed USB 2.0 Port Ethernet 10/100/1000 Mbps ……….(TAK/NIE) ……….(TAK/NIE) 7. Obsługiwane systemy operacyjne Windows 7 (32 i 64 bit)/8/10 …………………………(należy podać wszystkie obsługiwane systemy operacyjne) 8. Pamięć 128 MB …………………….(należy podać ilość pamięci drukarki) 9. Gramatura papieru 60 - 163 g/m² …………………………(należy podać gramaturę papieru obsługiwaną przez drukarkę) 9. Podajnik na papier podajnik na 150 arkuszy ………………………..(należy podać rozmiar podajnika na papier) 10. Drukowanie dwustronne Automatyczny druk dwustronny ………………..(TAK/NIE) 11. Obsługiwane formaty papieru A4. A5, koperty ………………………..(należy podać obsługiwane formaty papieru) 12. Akcesoria Kabel zasilający Kabel USB ……….(TAK/NIE) ……….(TAK/NIE) 13 Typ skanera Płaski, automatyczny podajnik dokumentów ……….(TAK/NIE) 14. Rozdzielczość skanowania, optyczna 1200 dpi ……….(TAK/NIE) 15. Format skanowania 216 x 297 mm ……….(TAK/NIE) 16. Obsługiwane formaty plików PDF, JPG ……….(TAK/NIE) 17. Prędkość kopiowania (tryb normalny) Ok. 30 kopii/min ……….(TAK/NIE) 18. Rozdzielczość kopii 300 x 600 dpi ……….(TAK/NIE) 19 Waga bez tonera 15 kg …………………….(należy podać wagę urządzenia) 20 Inne informacje Wraz z drukarką należy dostarczyć wszystkie oryginalne materiały eksploatacyjne potrzebne do uruchomienia urządzenia, przewód zasilający, przewód USB, podręcznik użytkownika, plakat instalacyjny, ulotka dot. pomocy technicznej, dokumentacja drukarki i oprogramowanie na płycie CD w języku polskim, karta gwarancyjna. Zainstalowany, fabrycznie nowy, oryginalny wkład z czarnym tonerem potrzebne do wydrukowania minimum 8000 kopii formatu A4, według normy ISO/IEC 19752 …………………………………… …………………………………… …………………………………… …………………………………… …………………………………… (należy podać materiały eksploatacyjne dostarczone wraz z drukarką) ………………………(należy podać

ilość dostarczonych tonerów dla jednego urządzenia) ……………………….(należy podać liczbę stron drukowanych na jednym tonerze) 21. Gwarancja Minimum 24 miesiące,

maksimum 36 miesięcy ……………………(należy podać okres gwarancji dla drukarki)

……………………(TAK/NIE)

**2) Wspólny Słownik Zamówień(CPV):** 30232110-8,

**3) Wartość części zamówienia(jeżeli zamawiający podaje informacje o wartości zamówienia):**

Wartość bez VAT: 0,0 Waluta:

#### **4) Czas trwania lub termin wykonania:**

okres w miesiącach: okres w dniach: 21 data rozpoczęcia: data zakończenia: **5) Kryteria oceny ofert:**  KryteriumZnaczenie cena 0,60  $gwarancja | 0,40$ 

**6) INFORMACJE DODATKOWE:**